# Západočeská univerzita v Plzni Fakulta aplikovaných věd Katedra informatiky a výpočetní techniky

# **Bakalářská práce**

# **Videokonferenční systém Server**

Plzeň, 2009 David Brožík

**Originální zadání práce**

### **Prohlášení**

Prohlašuji, že jsem bakalářskou práci vypracoval samostatně a výhradně s použitím citovaných pramenů, pokud není explicitně uvedeno jinak.

V Plzni dne ………………….. David Brožík

…………………………………

#### **Anotace**

Tato bakalářská práce se zabývá rozborem možných řešení realizace videokonference. Z těchto možností je vyhodnocen optimální postup a implementován do výsledné aplikace.

Cílem práce je umožnění video-hovorů pro co nejširší spektrum uživatelů pro různé účely využití.

*Klíčová slova:*

Videokonference, video kodek, video formát

### **Abstract**

This bachelor thesis deals with analysis of possible solutions to the implementation of videoconferencing. These options are evaluated and implemented best practices to the resulting applications.

The aim of this work is to enable video-calls for the widest possible range of users for different purposes of use.

#### *Keywords:*

Videoconferencing, video codek, video format

### Obsah

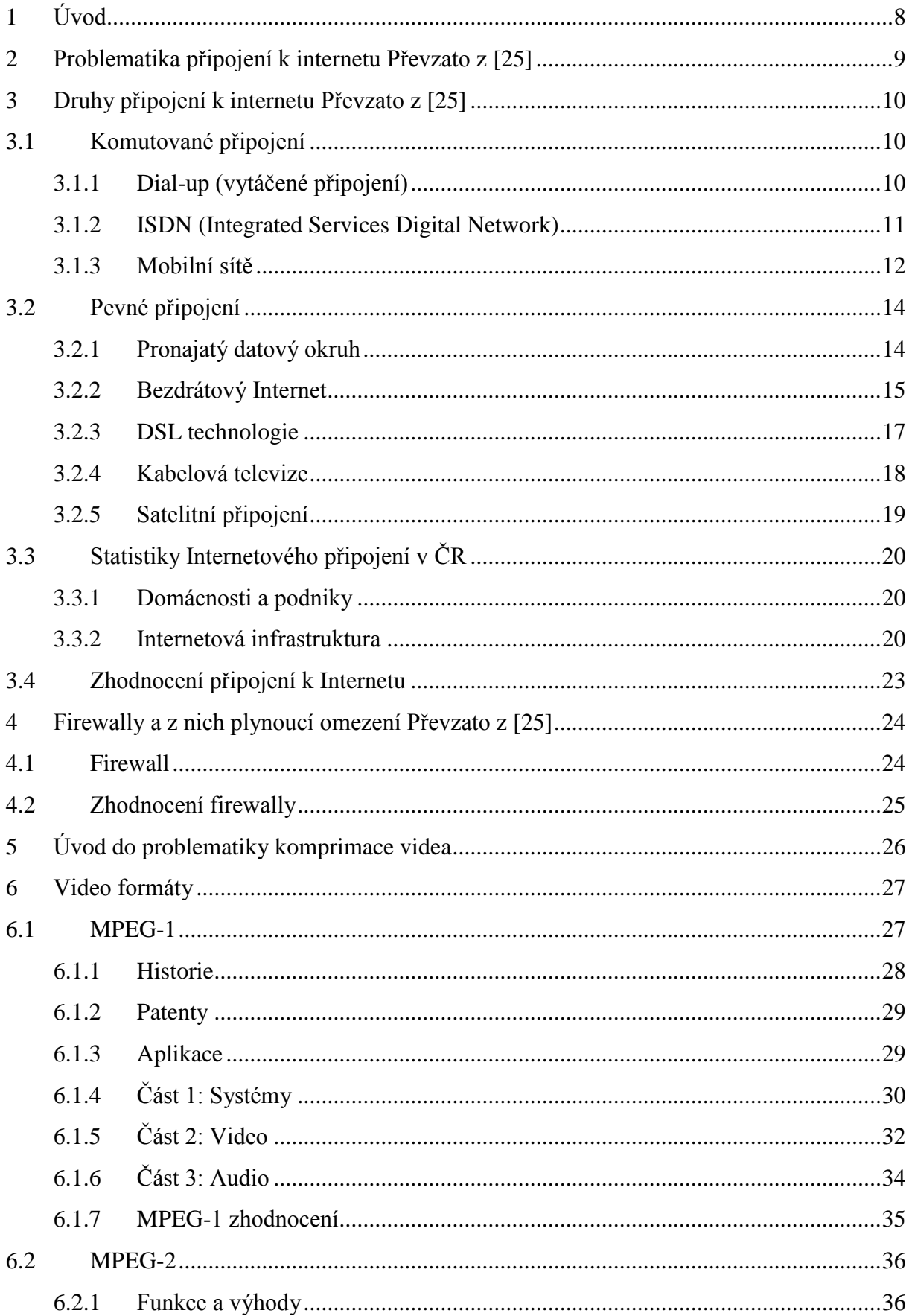

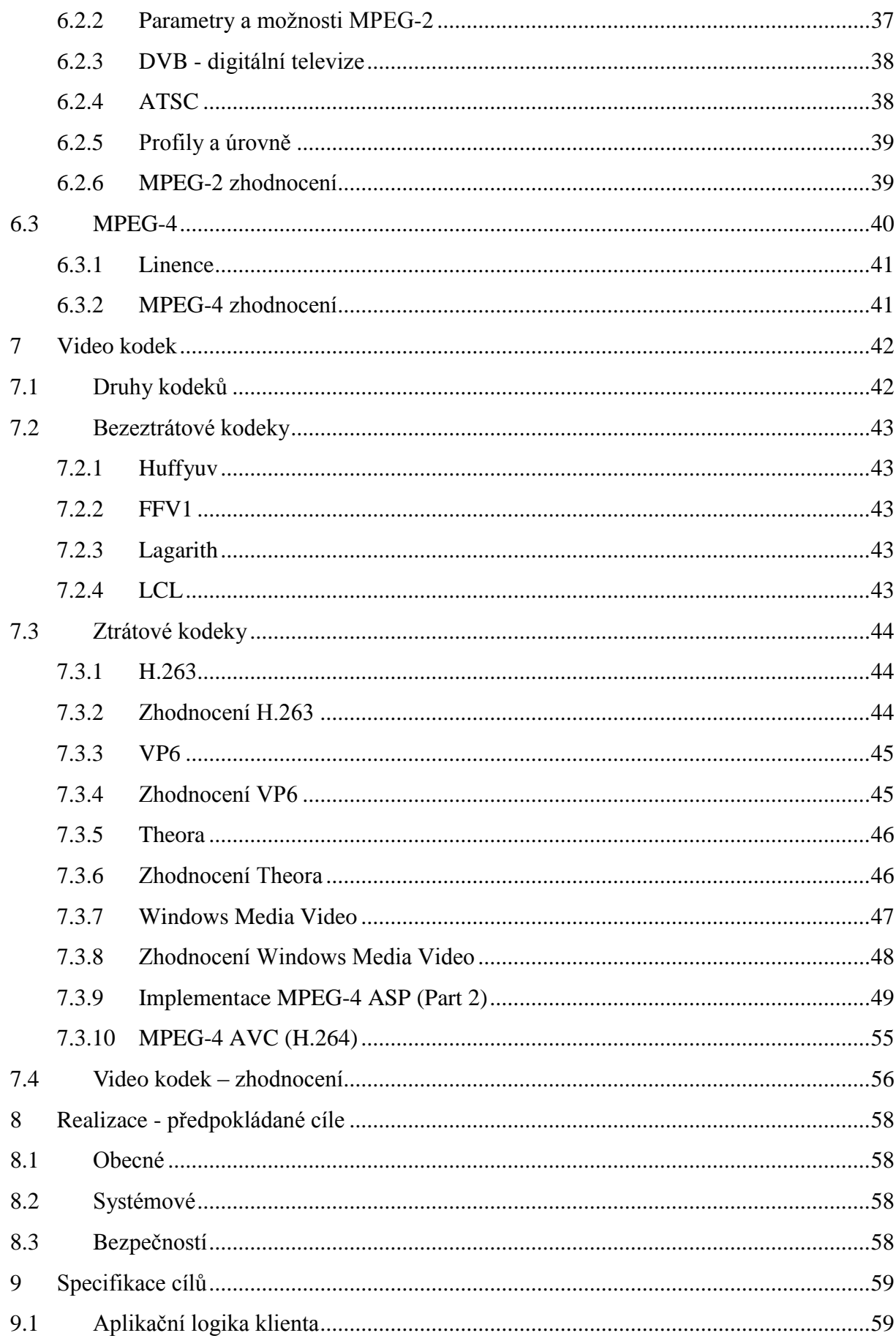

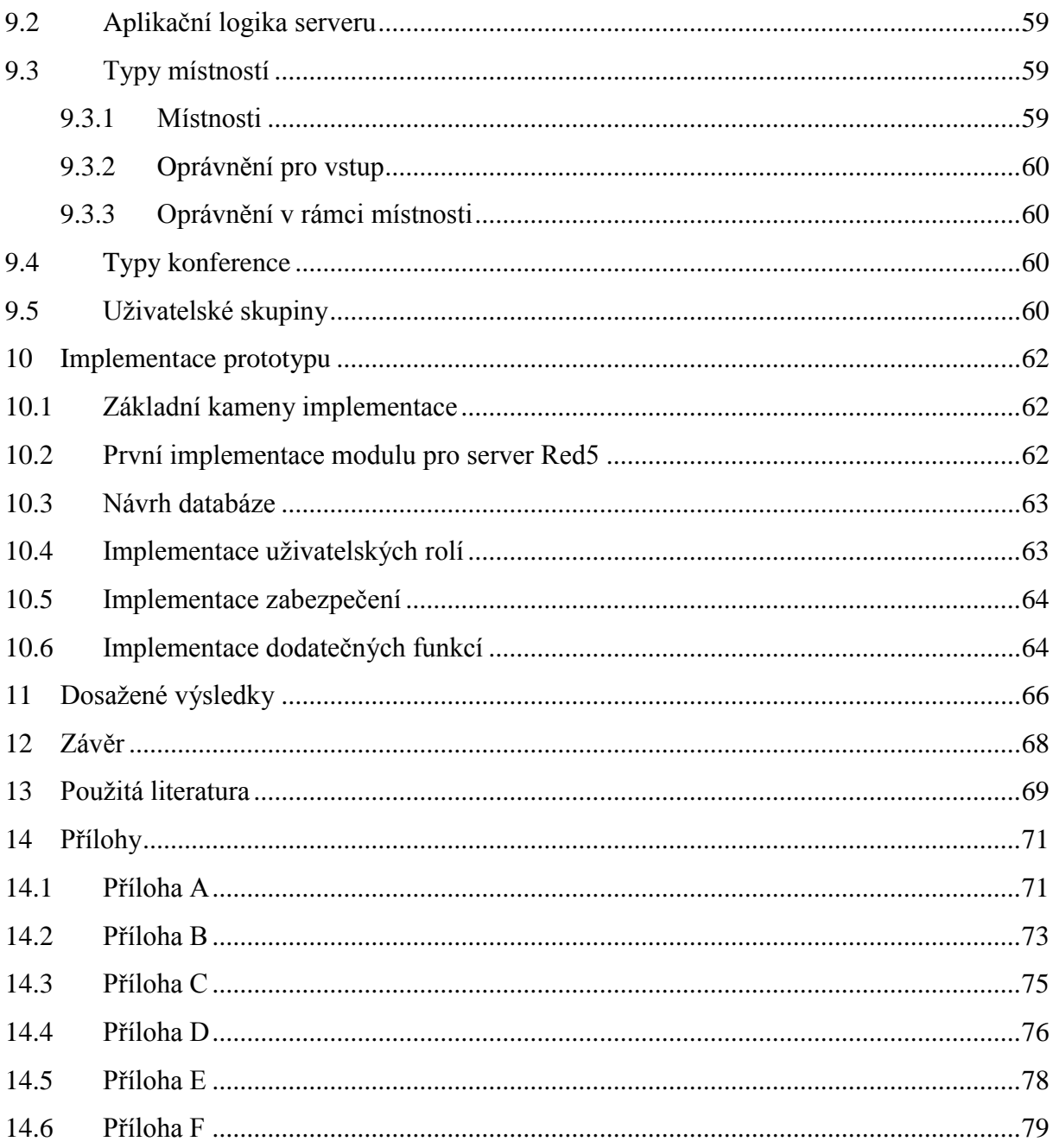

## <span id="page-7-0"></span>**1 Úvod**

Stále více lidí používá svůj počítač a své připojení k Internetu ke komunikaci se svými kamarády, přáteli nebo i obchodními partnery. Historie komunikačních klientů využívajících připojení k Internetu je dlouhá a jejich možnosti se neustále vyvíjí. To, co začalo jako jednouchý nástroj na přenos krátkých textových zpráv, dnes pokračuje rozšířením možností o zobrazování takzvaných "smajlíků", hraní her, zobrazování obrázků a v neposlední řadě zobrazování videa a zvuku. Stále zlepšující se kvality internetových připojení, konkrétně jejich přenosových rychlostí, a současně zlepšující se kvality kompresí obrazu a zvuku umožňují přenášet videa v reálném čase mezi počítači v Internetu. Uživatelé těchto klientů už nejsou odkázáni jen na textové zprávy, ale mohou využít plnohodnotné videokonference se svým protějškem.

Videokonferenčních systému je na trhu velké množství a spousty z nich lze používat zdarma. Převážně jsou ale přizpůsobeny pro určité potřeby uživatele, jako je komunikace jen s jedním uživatelem, anebo jsou omezeny na použití v určitém prostředí, jakým jsou lokální sítě. Také se často jedná o systémy se složitější instalací na straně klienta a stávají se tak problémem pro uživatele, kteří nejsou např. administrátorem na svém počítači.

Cílem této práce je seznámení s nejznámějšími videokonferenčními systémy a pokusit se navrhnout a zrealizovat videokonferenční systém s hlavním ohledem na minimální instalaci na straně klienta.

## <span id="page-8-0"></span>**2 Problematika připojení k internetu**

Převzato z [25].

Protože výsledná aplikace by měla být určena zejména pro přenos dat pomocí internetového připojení, je potřeba zjistit, jaké jsou možnosti uživatelů, jaký vlastní přístup k Internetu a jakých přenosových rychlostí uploadu (směrem od uživatele do Internetu) a downloadu (směrem k uživateli) jsou schopni dosahovat. Je potřeba tyto dva údaje oddělit, protože pro některé systémy (např. ADSL - podrobněji dále) mají velmi rozdílné hodnoty vzhledem k potřebám uživatelů. Pokud se bude uživatel chtít aktivně účastnit konference, potřebuje mít dostatečné oba parametry.

V poslední době zaznamenává růst zejména širokopásmové připojení (neboli broadband), které je jen těžko přesně definovatelné. Je to z důvodu rychlého rozvoje datových služeb, tím se neustále posouvá vnímání "rychlého Internetu". Podle původní definice širokopásmového připojení se jednalo o každé takové připojení, které dosahovalo rychlostí 600 bit/s (600 baudů), protože dochází ke svazování několika kanálů po 600 baudech do širokého pásma. Někdy je tento termín zaměňován s "vysokorychlostním Internetem", který je limitován jednoduše rychlostí bez ohledu na kanály a pásma. Tento limit je ovšem nestálý, to, co bylo před rokem vysokorychlostní, je možné dnes jen stěží takto nazvat. Pro potřeby aplikace ovšem není nutné tyto pojmy rozlišovat, v jednoduchosti je potřeba co největšího počtu přenesených dat za co nejkratší chvíli.

Samozřejmě nelze spoléhat jen na statistiky o rychlosti připojení, aplikace musí být maximálně optimalizovaná a přenášet co nejméně dat s co největší výslednou kvalitou. I přes to je dobré se věnovat otázce, jaké jsou možnosti potencionálních uživatelů.

## <span id="page-9-0"></span>**3 Druhy připojení k internetu**

Převzato z [25].

#### <span id="page-9-1"></span>**3.1 Komutované připojení**

Jedná se o dočasné připojení realizované zejména pomocí analogových nebo digitálních telefonních linek. Nově se rozšiřují i různé druhy připojení přes mobilní telefonní sítě.

#### <span id="page-9-2"></span>3.1.1 Dial-up (vytáčené připojení)

Prvním přenosovým médiem používaným v síti Internet byly telefonní linky. Tato technologie je stále používána - a to v téměř nezměněné podobě, tedy kromě používaných přístrojů, tzv. modemů. Ty novější jsou schopny dosahovat vyšších rychlostí, které jsou ovšem v porovnání s ostatními druhy připojení stále velice nízké a pro potřeby přenosu videa a zvuku zcela jistě nedostačující.

Jak již bylo zmíněno, pro komunikaci pomocí telefonní linky je potřeba modem neboli MOdulátor/DEModulátor. Po telefonní lince lze přenášet jen analogový signál, ten je právě pomocí modemu převeden na digitální signál, kterému počítač již rozumí. Na druhé straně linky je postup opačný, tzn. digitální na analogový tak, aby bylo možné data přenést po lince. V praxi to tedy vypadá tak, že uživatel vytočí číslo poskytovatele, ten "hovor" přijme a začne přenos dat. Po celou dobu připojení k Internetu je linka obsazená, tudíž nelze telefonovat.

Protože telefonní linka přenáší signál pouze ve velmi úzkém frekvenčním spektru, je také dána maximální přenosová rychlost, které lze na klasické telefonní lince dosáhnout. Rychlost analogové linky je stanovena na 33,6 kbit/s. Té plně využívají všechny modemy. Některá zařízení však nabízejí rychlost 56 kbit/s, tuto rychlost lze však využívat jen za předpokladu, že je poskytovatel připojen k digitální ústředně. Této vyšší rychlosti se dosahuje tím, že se signál převzorkuje a pak optimálněji přenáší. I tak se ale jedná o zrychlení pouze jedním směrem – od poskytovatele k cílovému uživateli. V opačném směru je zachována rychlost 33,6 kbit/s (v případě nového standardu V.92 až 48 kbit/s). Jedná se tedy o asymetrické připojení. Vzhledem k plné digitalizaci naší telefonní sítě je dnes možné využít těchto rychlých modemů prakticky na všech telefonních linkách.

Před samotným přenosem dat se komunikující přístroje musí dohodnout na vzájemně podporovaných protokolech a společné komunikační rychlosti, která je dána pomalejším zařízením. V drtivé většině případů je omezujícím prvkem modem uživatele. Výsledná rychlost je ovšem limitována ještě dalšími ukazateli, jako je rušení linky nebo šum signálu. Přenosová rychlost se tedy může během připojení měnit, obě strany se tomu dokážou přizpůsobit. Kvalita současných telefonních linek umožňuje ve většině případů připojení nejvyšší možnou rychlostí, tedy 56 kbit/s (bývá to však o něco méně). Kromě samotného přenosu dat je důležitá také správná interpretace dat, tu hlídají takzvané opravné a kompresní algoritmy. Pokud totiž např. dojde k šumu na lince, druhý modem pochopitelně výslednou informaci špatně přeloží. Zmíněné algoritmy tuto chybu rozpoznají a vyžádají si data znovu, takže nedojde k jejich ztrátě.

Nejpoužívanější protokol je PPP (Point to Point Protocol), který zajišťuje přenos dat mezi počítačem uživatele a přístupovým bodem poskytovatele Internetu. Tento protokol umí také komprimovat a šifrovat přenášená data, navíc zajistí konfiguraci internetového připojení, jehož nejdůležitější částí je přidělení síťové adresy. Ta se při každém připojení liší v závislosti na tom, na který modem poskytovatele se uživatel dovolá.

#### <span id="page-10-0"></span>3.1.2 ISDN (Integrated Services Digital Network)

Bylo již řečeno, že dnešní telefonní sítě jsou založeny na digitálních telefonních ústřednách a přenosové cesty mezi ústřednami jsou také plně digitalizovány. Jako jediná analogová část zůstává přípojka uživatele, tedy poslední část od ústředny k telefonnímu přístroji účastníka. ISDN nabízí plně digitální přenos až k účastníkovi (A/D a D/A převod signálu se odehrává přímo v koncovém přístroji). ISDN díky plné digitalizaci nabízí možnost pomocí jedné linky komunikovat několika způsoby najednou (telefon, fax, Internet). To je obecně známo jako multimediální komunikace. ISDN přípojku lze pomocí takzvaného terminálového adaptoru (TA), nesprávně nazývaného "ISDN modem", samozřejmě použít také pro připojení do sítě Internet. V Evropě bylo po prvních počátečních problémech v kompatibilitě zavedeno tzv. EURO-ISDN, které zaručuje shodnou implementaci ISDN v celé Evropě. V Evropě se tedy pod pojmem ISDN myslí vždy EURO-ISDN.

Ovšem předpoklady tvůrců nebyly zdaleka naplněny, protože od vzniku služby ke skutečnému nasazení uběhla dlouhá doba a během ní byla tato technologie v mnoha směrech překonána. Paradoxně velmi rychlý růst Internetu zapříčinil nástup ISDN. Uživatelé totiž přibývali rychleji než vysokorychlostní přístupové trasy. Proto se někteří spokojili i s malým zrychlením, jež ISDN přináší.

ISDN nabízí dva typy přípojek:

- **BRI** Basic Rate Interface je účastnická přípojka, na kterou lze připojit až 8 koncových zařízení (telefon, fax, modem, …). Je označována jako 2B + D.
- **PRI** Primary Rate Interface. Tento typ přípojky je určený k připojení pobočkových ústředen, nelze ho využívat pro připojení koncových účastnických zařízení. Je označována jako 30B + D v Evropě a Austrálii. V Severní Americe a Japonsku je to pouze 23B + D.

Přípojka **2B + D** (základní přístup) znamená dva nezávislé B kanály o rychlosti 64 kbit/s určené pro přenos hlasu, faxu, obrazu, dat atd. a jednoho D kanálu o rychlosti 16 kbit/s určeného pro přenos signalizace.

Přípojka **30B + D** (primární přístup) znamená třicet nezávislých B kanálů o rychlosti 64 kbit/s (DS0) a jeden D kanál také o rychlosti 64 kbit/s určený pro přenos signalizace.

Kanály lze používat zcela nezávisle např. u 2B + D je možno současně jedním B kanálem telefonovat a druhým přenášet fax. Možné je i sdružování kanálů například při přístupu na Internet.

#### <span id="page-11-0"></span>3.1.3 Mobilní sítě

Mobilní připojení je určeno zejména pro uživatele, kteří potřebují mít přístup k Internetu prakticky z kteréhokoliv místa, i když díky vývoji nových mobilních připojení se dá používat jako plnohodnotné připojení. Vše je vázáno na signál příslušné mobilní sítě a také na schopnost přístroje podporovat potřebné datové služby či speciální modem. Pro používání těchto služeb je nutné aktivovat tyto služby u mobilního operátora. Připojení k Internetu pak zpravidla zajišťují přímo mobilní operátoři. Existuje několik technologií pro přístup, které umožňují tarifikaci za dobu připojení, podle objemu přenesených dat, nebo také měsíčním paušálem.

#### **Existující technologie:**

 **GPRS** je v mnoha věcech podobný klasickému Dial-Upu (a to i v množství nevýhod). Rychlost se může pohybovat i na úrovni 60 kbit/s, ale velkou nevýhodou tohoto připojení je, že tato rychlost není zaručená, takže realita se jen málokdy přiblíží tomuto limitu. Částečně kompenzující je, že se platí za přenesená data, ne za dobu připojení. Takto i při velkém snížení rychlosti zaplatíte jen za ty informace, které opravdu dostanete. To ovšem nelze brát jako výhodu. Výhodami můžeme nazvat fakt, že tuto službu lze využívat téměř všude, kde je signál mobilní sítě, dále pak to, že tuto službu používají v dnešní době téměř všechny mobilní přístroje.

**Rychlost**: do 86 kb/s

- **EDGE** je novější a rychlejší obdoba GRPS. Díky vývoji dosahuje vyšší stability rychlosti oproti GPRS. Ceny jsou rovněž srovnatelné s GPRS. Dříve byl EDGE dostupný pouze ve větších městech, postupně se však rozšiřuje i do méně obydlených oblastí. I tuto technologii podporuje většina telefonních přístrojů. Díky tomu odsouvá GPRS do pozadí. **Rychlost**: do 480 kb/s
- **CDMA** mohou teoreticky přesahovat až 1 Mb/s, ale v praxi se průměrné rychlosti směrem k uživateli pohybují mezi 200 – 300 kb/s v závislosti na denní době. K provozování tohoto připojení si musíte nejprve pořídit CDMA modem, pak budete s ním do jisté míry i mobilní, i když operátor poskytuje možnost připojit se jako alternativu k připojení pevnou linkou nebo přes Wi-Fi.

**Rychlost**: 1 Gb/s, reálně do 800 kb/s

#### <span id="page-13-0"></span>**3.2 Pevné připojení**

Možností jak získat pevné připojení je mnoho. Liší se podle způsobu vybudování trvalého datového okruhu (tedy fyzickou trasou, po které jsou přenášena data a která je základem pevného připojení). Nejčastěji jsou to drátová vedení, stále více se však prosazují i optické kabely a především bezdrátové spoje včetně satelitních. V zásadě se liší pouze způsobem, jakým je uživatel propojen se svým poskytovatelem Internetu. Způsob zpoplatňování a další vlastnosti pak bývají stejné či velmi podobné u všech typů připojení. Rychlosti, kterých mohou dosahovat, bývají na dobré úrovni. I když není pravidlem, že u všech koncových uživatelů jsou dosaženy limitní hodnoty, protože kvůli ceně jsou internetové přípojky často děleny mezi více uživatelů.

#### <span id="page-13-1"></span>3.2.1 Pronajatý datový okruh

Tento druh není samostatná technologie, ale slučují se pod ním různé varianty pevných připojení. Tyto datové okruhy konstruují specializované telekomunikační společnosti. Jejich cílem je za co nejnižší náklady sestavit síť, ke které lze připojit co nejvíce uživatelů. Takto vytvářené linky jsou kombinací drátových, optických a bezdrátových technologií (o všech těchto technologiích se zmíníme samostatně).

Připojení k Internetu prostřednictvím pronajatého datové okruhu je v dnešní době nejobvyklejším způsobem realizace pevného připojení k Internetu. Dostupnost této služby je téměř ve všech větších a středních městech. Uživatel si zpravidla od telekomunikační společnosti objednává připojení s požadovanou rychlostí a kvalitou. O způsob, jakým k němu Internet dostanou, se již nezajímá. Druhá, méně častá možnost je, že si uživatel bude chtít vybudovat přenosovou trasu samostatně. I tak musí kontaktovat svého poskytovatele Internetu, aby s ním probral pravidla a povinnosti k zapojení do sítě. V zásadě se však opravdu vyplatí nechat všechny starosti se zřízením datového okruhu na společnosti poskytující připojení k Internetu, protože většina společností tuto službu nijak nezpoplatňuje.

Důležitou vlastností pronajatého datového okruhu jsou také garance, které telekomunikační společnost poskytuje. Jde zde především o již klasické služby, jako je neustálý dohled nad linkou a případné řešení vzniklých problémů v kteroukoliv noční či denní dobu. Dokonce lze smluvně podchytit, jak spolehlivá musí být linka, jak dlouhý může být nejdelší výpadek a kolik procent času musí být linka funkční. Společnosti pak svoje služby nabízí zpravidla v několika úrovních garancí, které se pochopitelně liší cenou.

U tohoto druhu připojení nelze striktně říct, jakou rychlost dosahuje. To je způsobeno právě kombinací několika technologií a dělením linky mezi více uživatelů. Když si uživatel objednává tuto službu, ve smlouvě jsou zpravidla dvě rychlosti – maximální a garantovaná. Maximální hodnota je ve skutečnosti jen teoretická a málokdy ji dosáhne. Ta garantovaná je naopak minimální rychlost, pro kterou se poskytovatel zavazuje, že neklesne.

#### <span id="page-14-0"></span>3.2.2 Bezdrátový Internet

Úplně první náznaky bezdrátového připojení představil již italský radiotechnik Guglielmo Marconi. Šlo o bezdrátovou telegrafii. Od této doby bezdrátové sítě urazily dlouho cestu a staly se v Evropě druhým nejpoužívanějším způsobem šíření Internetu ke koncovému uživateli. Stavba tradičního "drátového" vedení je totiž v řadě případů velmi nákladná a neefektivní. U nás se pak bezdrátové technologie staly velmi populárními. Zásluhu na tom má především donedávna monopolní telekomunikační operátor, který svou cenovou politikou přinutil poskytovatele Internetu hledat alternativní cesty připojení k Internetu, mezi nimiž mají bezdrátové technologie svoje pevné místo.

Způsoby bezdrátového připojení k Internetu lze prakticky rozdělit na tři základní skupiny. Nejčastější jsou klasické bezdrátové technologie používané k propojení dvojice nepohybujících se bodů (jako např. budov), ty jsou v textu označeny jako statické. V poslední době jsou stále významnější kategorií technologie mobilního přístupu k Internetu, což nepochybně souvisí s popularitou mobilních služeb jako celku a také nepopiratelnými výhodami. Kombinace přenosného počítače a mobilního telefonu (případně samotného mobilního telefonu) totiž nabízí připojení k Internetu prakticky odkudkoliv. Poslední skupinou s problematickým využitím, která však nepochybně patří mezi chlouby lidské vědy, je satelitní připojení (o tom v samostatné kapitole).

#### **Statické připojení:**

 **Dvoubodová pojítka** bývají častěji než pro samotný přístup k Internetu používána poskytovateli Internetu k budování vlastních páteřních sítí. Nejvýznamnější nasazení pojítek, pokud jde o připojení k Internetu, tak patrně leží na alternativních operátorech, kteří je využívají k budování svých (mezi poskytovateli Internetu i zákazníky velmi populárních) pronajatých

datových okruhů. Toto užití je vzhledem k minimálním, prakticky nepozorovatelným rozdílům mezi kabelovým vedením a bezdrátovými pojítky velice výhodné, protože alternativní operátoři nemusí v dané lokalitě budovat vlastní nákladná kabelová vedení. Díky výhradnímu použití směrových antén také odpadá rušení jinými sítěmi (kromě cíleného záškodnictví), takže jediný negativní vliv může mít špatné počasí, případně postavení pevné překážky do cesty. Přenosová rychlost a vzdálenost, na kterou lze spoj použít, se pohybuje v závislosti na použité frekvenci. Maximální dosah se pohybuje v desítkách kilometrů, přenosová rychlost pak v desítkách i více Mb/s.

 **Point-to-multipoint** je nejrozšířenějším způsobem bezdrátového přístupu k Internetu (dále jen bezdrát). Oproti dvoubodovým pojítkům má obrovskou výhodu v tom, že při připojení nového účastníka stačí instalace jednoho zařízení na straně klienta (kdežto u dvoubodových pojítek je potřeba nové zařízení na obou stranách spojení). Pokrytí oblasti signálem poskytovatele Internetu z jednoho místa je umožněno všesměrovými anténami. Jejich dosah za předpokladu přímé viditelnosti je několik kilometrů. Většinové používání veřejného licenčního pásma 2,4 GHz však přináší jiná rizika (zejména v oblastech s větší koncentrací poskytovatelů). Jde o vzájemné rušení různých sítí. Tomuto problému se dá částečně vyhnout využitím licenčních pásem 3.5, 26 a 28 GHz. Provoz v těchto pásmech přináší vyšší kvalitu, ale i vyšší pořizovací cenu. Aby byla zajištěna kompatibilita sítí, byly vytvořeny standardy WiFi 802.11b (pásmo 2,4 GHz, rychlost až 11Mbit/s) a WiFi 802.11a (pásmo 5 GHz a rychlost až 54 Mbit/s), ten není ovšem kompatibilní s původním standardem. Proto vznikl jiný standard se stejnou rychlostí 54 Mbit/s a to WiFi 802.11g běžící v pásmu 2,4 GHz.

#### **Mobilní připojení:**

 **HSCSD**(High Speed Circuit Switched Data) je vylepšení standardní mobilní sítě GSM, která sice poskytuje možnost datových přenosů už od počátku své existence, ale kvůli její rychlosti (14,4 kbit/s) byla pro Internet naprosto nepoužitelná. Proto vznikla nová technologie HSCSD. Ta umožňuje spojit

více kanálů a data přenášet přes takto multiplikovanou linku, díky tomu lze dosáhnout downloadu 43 kbit/s a uploadu 14,4 kbit/s. Přenos dat pomocí HSCSD se tedy prakticky vyrovná klasickému Dial-Upu. Nepodařilo se nám zjistit, jak moc je tato technologie v dnešní době využívána, ale vzhledem k vývoji technologií v mobilních sítích se dá předpokládat, že minimálně.

- **UMTS** (Universal Mobile Telecommunications System) je síť třetí generace. Je označována jako další stádium GPRS, ovšem s tím rozdílem, že se již nejedná o komutované připojení a samozřejmě dosahuje mnohem lepších výsledků. Ty jsou podle požadavku uživatele na rychlost pohybu a prostředí, ve kterém se pohybuje, rozděleny do tří skupin:
	- 1. Vyžadující vysokou mobilitu, tedy udržení připojení i při rychlosti přes 120 km/h, ve venkovských oblastech se tak může počítat s přenosovou rychlostí 144 kbit/s. Tento typ přístupu je určen především pro uživatele rychlovlaků, které však zatím v České republice nejsou rozšířeny.
	- 2. Pro uživatele požadující plnou mobilitu, která je definována jako pohyb v městském prostředí rychlostí do 120 km/h, nabízí UMTS přenosovou rychlost 384 kbit/s.
	- 3. Standard však také pamatuje na uživatele požadující pouze omezenou mobilitu, tedy pohyb rychlostí do 10 km/h v budovách a jejich těsné blízkosti. Ti mohou počítat s rychlostí přes 2 Mbit/s.

V České republice není tato síť téměř vůbec využívána.

#### <span id="page-16-0"></span>3.2.3 DSL technologie

Technologie digitálních účastnických linek (Digital Subscriber Line) dokáže z klasických telefonních vedení získat oproti zastaralému vytáčenému připojení mnohanásobně větší rychlosti. Přenos dat je prováděn prostřednictvím modemů mezi uživatelem a telefonní ústřednou, odkud jsou data pomocí vlastní digitální sítě přenášena dále. Existuje několik technologií, v České republice je v současné době používáno tzv. ADSL. Přenosové rychlosti se pohybují v závislosti na použité technologii a především délce linky (jak daleko je uživatel od ústředny) od stovek kb/s po desítky Mbit/s.

#### **Druhy DSL ve stručnosti:**

- **ADSL** neboli asymetrické DSL je v současné době nejčastěji využívaný typ. Již bylo zmíněno, že tato vlastnost naprosté většině uživatelů vyhovuje, protože odpovídá jejich běžným potřebám. Postupem času se rychlost několikrát zvyšovala a minimální rychlostí ADSL u většiny poskytovatelů v ČR je nyní 2048/128 kbit/s. Ovšem je možné dostat se až na 8 Mbit/s.
- **VDSL** Zkratka znamená Very high speed DSL, tedy velmi rychlé DSL. Nabízí ještě vyšší přenosové rychlosti než ADSL, avšak na kratší vzdálenosti.
- **RADSL** Rate-adaptive DSL aneb rychlostně přizpůsobivá DSL přípojka. RADSL upravuje svou přenosovou rychlost podle kvality kabelů (tzv. metalické vodiče), kterých využívá.
- **HDSL** Tato technologie přenáší data rychlostí 1,5 Mbit/s, stejnou v obou směrech (z Internetu k uživateli i od uživatele do Internetu). Vyžaduje však dva páry kroucené dvoulinky (twisted pair). Existuje i možnost přenosu rychlostí 2 Mbit/s, a to při použití tří párů vodičů. HDSL funguje na vzdálenost do 3,5 km.
- **SDSL** Technologie obdobná HDSL, avšak vystačí jen s jedním párem vodičů. Přenosovou rychlost lze měnit v krocích po 64 kbit/s, a to až do 2 Mbit/s v obou směrech.

#### <span id="page-17-0"></span>3.2.4 Kabelová televize

Pro připojení k Internetu je možné mimo již zmíněné použít i kabelovou televizi. Pro fungování tohoto připojení musí uživatel vlastnit kabelový modem, který rozšíří možnosti kabelové televize ze sledování televizních programů i na surfování po internetu, a to poměrně velkou rychlostí. Podmínkou je poskytování těchto služeb společností provozující kabelovou televizi v dané lokalitě. Přenosová rychlost se pohybuje od desítek kb/s do přibližně 10 Mbit/s.

Původní jednomyslné zaměření kabelové televize počítalo s jednosměrným šířením signálu (směrem k uživateli). Pro připojení k Internetu je však nutné přenášet data i zpět od uživatele "do Internetu". Kvůli tomuto problému musela být změněna struktura kabelové sítě. Místní rozvody tvořené koaxiálními kabely

směřují do rozvodné jednotky, kde jsou umístěny potřebné kabelové modemy, které komunikují s obdobnými zařízeními na straně uživatelů a zajišťují přenos dat po místním koaxiálním vedení. Další přenos dat je však již řešen pomocí klasických datových okruhů postavených především na optických a bezdrátových trasách. Kabelové rozvody jsou tedy využity pouze pro přenos v dané lokalitě na relativně malou vzdálenost.

Vzhledem k šířce přenosové pásma, která se pohybuje v MHz, může být dosahováno rychlostí pohybujících se přibližně kolem 30 Mbit/s. To jsou však spíše teoretické hodnoty, ve skutečnosti rychlost klesne na přibližně 10 Mbit/s. Je nutné počítat s tím, že tyto linky jsou zpravidla sdílené větším počtem uživatelů, takže výsledná reálná rychlost se pohybuje řádově v jednotkách megabitů za sekundu. Stejně jako u jiných způsobů připojení je možné mít garantovanou minimální rychlost.

Původní návrh kabelové televize nepočítal s přenosem dat opačným směrem, takže i po úpravách je složitější přenášet data od uživatele, než k němu. Většinou se tedy jedná také o asymetrické připojení.

#### <span id="page-18-0"></span>3.2.5 Satelitní připojení

Satelitního přístupu k Internetu je využíváno především všude tam, kde není možno zajistit jiný způsob připojení. Je totiž dostupné prakticky všude. V České republice je však také využíváno místo klasických způsobů připojení kvůli jejich problematické dostupnosti a cenám. Existují různé způsoby tohoto připojení. Buď může jít o jednosměrný přístup, kdy uživatel může data pouze přijímat a pro jejich odesílání musí vlastnit ještě jiné připojení k Internetu, anebo jde o systémy schopné komunikovat oběma směry. Základní nevýhoda je dána vlastností satelitu. Signál musí překonat obrovské vzdálenosti, což představuje zpoždění při komunikaci přibližně čtvrt sekundy. Je to problém hlavně pro aplikace běžící v reálném čase, kterou videokonference bezesporu je, takže je pro uživatele tento druh spojení naprosto nepoužitelný. Je vhodný spíše pro stahování velkého objemu dat, kde zpoždění reakce není takový problém.

Existuje mnoho druhů satelitního připojení, ale vzhledem k již popsané zásadní nevýhodě nemá smysl se jimi více zabývat.

#### <span id="page-19-0"></span>**3.3 Statistiky Internetového připojení v ČR**

#### **Pojmy použité v grafech:**

- **Účastník internetu** fyzická nebo právnická osoba napojená na Internet na základě smlouvy s poskytovatelem přístupu k této síti včetně účastníků, jako jsou např. internetové kavárny, veřejné informační terminály atd., a to bez ohledu na způsob připojení.
- **Vysokorychlostní internet** zahrnuje ADSL připojení, připojení prostřednictvím televizního kabelového rozvodu (CATV), pevná bezdrátová připojení (FWA), připojení prostřednictvím pronajatých okruhů a prostřednictvím mobilních sítí (CDMA, UMTS) s nominální přenosovou rychlostí od 256 kbit/s včetně.

#### <span id="page-19-1"></span>3.3.1 Domácnosti a podniky

V grafu na obrázku (obr. 3.3.1-1) je dobře viditelné, jakým způsobem se rozvíjí připojení v domácnostech. Lze předpokládat, že tento trend bude pokračovat.

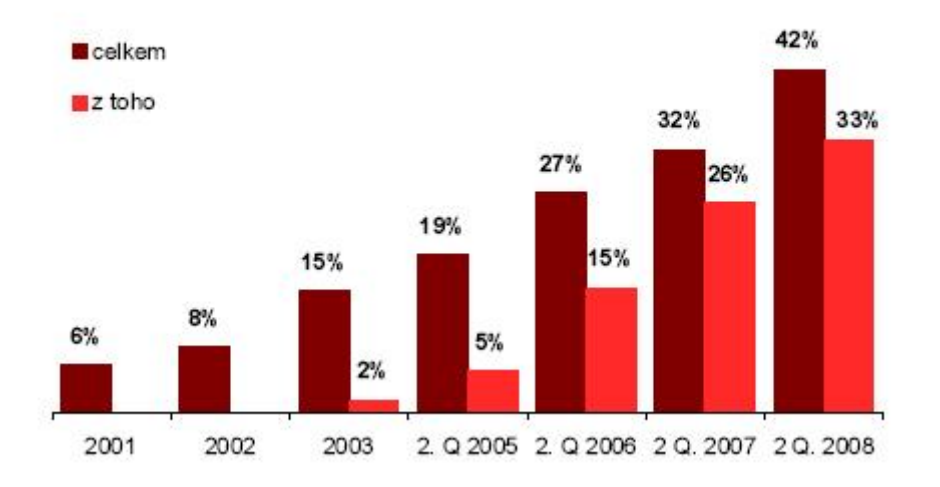

#### Domácnosti s připojením k internetu (%)

**Obr. 3.3.1-1 Domácnosti s připojením k internetu. Zdroj [4]**

#### <span id="page-19-2"></span>3.3.2 Internetová infrastruktura

Připomeňme, že jde o účastníky, nikoli o uživatele, jedná se tedy o různá připojení, ne o konkrétní uživatele, takže celkový počet účastníků je vyšší. Přibližnou představu o počtu účastníků vysokorychlostního Internetu přináší obrázek 3.3.2-1 a obrázek 3.3.2-2

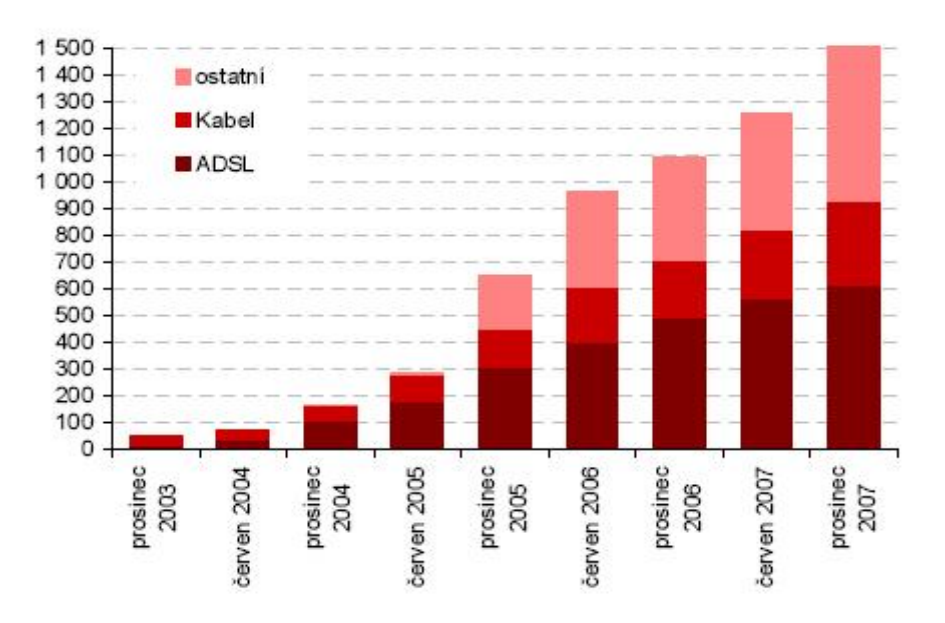

Účastníci (zákazníci) vysokorychlostního internetu v ČR (v tis.)

**Obr. 3.3.2-1 Účastníci vysokorychlostního internetu. Zdroj [4]**

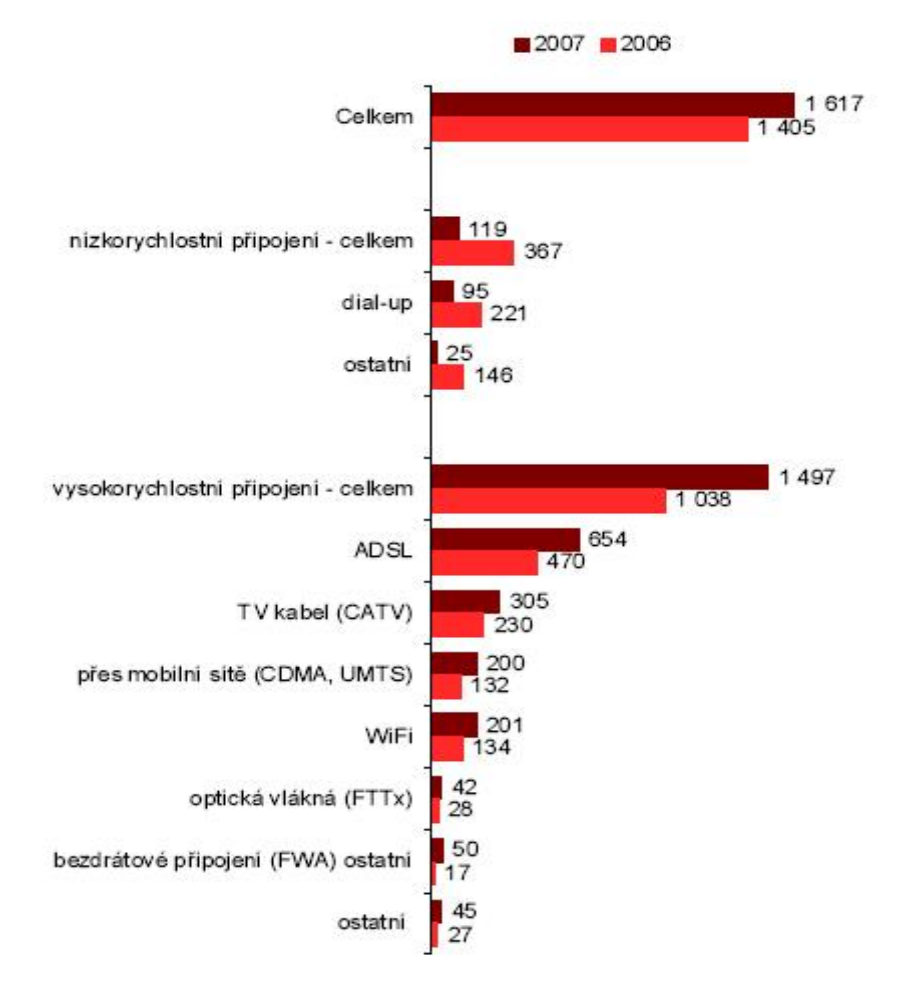

Počet internetových účastníků podle typu připojení (tis.)

**Obr. 3.3.2-2 Počet internetových účastníků podle typu připojení. Zdroj [4]**

Dle jiných průzkumů (Factum Invenio) je na tom WiFi v porovnání s dalšími dvěma hlavními zástupci vysokorychlostního připojení ještě lépe. (viz obr 3.3.2-3)

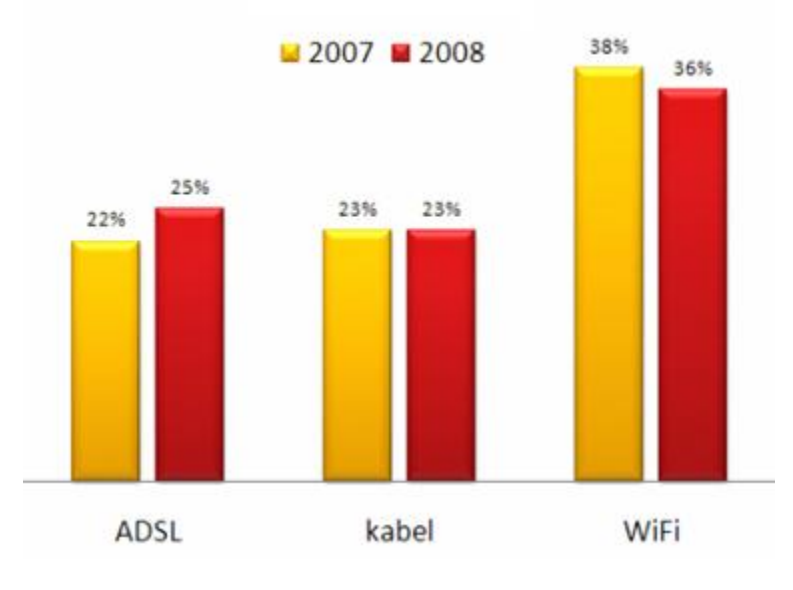

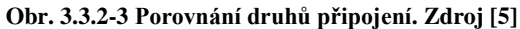

#### <span id="page-22-0"></span>**3.4 Zhodnocení připojení k Internetu**

V posledních letech se kvalita i počet internetových připojení rychle zvyšují. I přes tuto rostoucí tendenci je velmi těžké i odhadem určit správnou rovnováhu mezi kvalitou přenosu a zatížením sítě pro internetové připojení, kde může každý účastník konference využívat jiného typu připojení. U asynchronních spojení navíc přibývá problém s rychlostí uploadu, která značně omezuje možnost uživatele vysílat v datovém toku videa, kterou je schopen bez problémů přijímat. Jako velice obecná hranice aplikace se dá stanovit hodnota okolo 500kbit/s v obou směrech. Ta pro nové typy připojení není problém alespoň pro směr z Internetu k uživateli.

## <span id="page-23-0"></span>**4 Firewally a z nich plynoucí omezení**

Převzato z [25].

#### <span id="page-23-1"></span>**4.1 Firewall**

Firewall je síťové zařízení sloužící hlavně k zabezpečení sítě, která se nachází za ním. Filtruje zejména příchozí data a na základě svého nastavení rozlišuje, zda data pustí dál nebo ne. Už od počátku své existence rozpoznává zdrojovou a cílovou IP adresu a port.

Tyto informace jsou pro úspěšnou výslednou aplikaci poměrně zásadní, protože aby byla zaručena minimální problémovost s firewally na cestě mezi jednotlivými účastníky konference, musí aplikace běžet na portu, který je obecně povolen.

Firewally se dělí do několika kategorií podle úrovně zabezpečení, které poskytují:

- **Paketové filtry** jsou nejjednodušší formou ochrany. Mají v sobě zanesena pravidla, podle kterých určují, z jaké zdrojové adresy a portu propustí data k cílovému stroji. Díky jednoduchosti vyhodnocování je zpracování velmi rychlé, proto se i dnes stále používá - zejména pro přenos velkých množství dat, ale jako koncový firewall jen zřídka.
- **Aplikační brány** na rozdíl od paketových filtrů zcela oddělí chráněnou část sítě od té vnější. Komunikace se rozdělí na dvě spojení cíl – firewall, firewall – zdroj. Nejde tedy pouze o rozhodování, zda komunikaci umožní nebo ne, ale server data přímo zpracuje. Teprve poté rozhoduje, zda je pustí k cíli. Výhoda je poměrně vysoké zabezpečení. Ale kvůli přímému zpracování dat je hardwarově velmi náročný a způsobuje mnohem větší zpoždění než paketový filtr.
- **Stavové paketové filtry** jsou další úrovní paketových filtrů. Díky vývoji je snazší nastavení filtrů než na u paketového filtru. Například pro FTP stačí povolit port jako takový a protože se jedná o známý port, filtr již sám rozpozná a povolí všechny potřebné filtry. Díky tomuto pokroku je jejich správa jednodušší, také úroveň zabezpečení je vyšší než u původních paketových filtrů, ale nedosahuje bezpečnosti aplikačních bran. Zároveň je

zachována jeho rychlost.

 **Stavové paketové filtry s kontrolou protokolů a IDS** jsou nejmodernější verze firewallů. Nově mají schopnosti takzvané hloubkové kontroly, mohou tedy kontrolovat data procházejícího spojení. Nekončí u nastavených portů, ale kontrolují, zda opravdu prochází data určená pro tento protokol. Tím zabraňují takzvanému tunelování, které využívá například http protokol k přenosu dat jinak zakázaných P2P sítí (Napster, Emule, apod.). Výhodou těchto systémů je vysoká úroveň bezpečnosti kontroly procházejících protokolů při zachování relativně snadné konfigurace a poměrně vysoká rychlost kontroly ve srovnání s aplikačními branami. Ale na druhou stranu již nejsou tak rychlé jako stavové paketové filtry.

#### <span id="page-24-0"></span>**4.2 Zhodnocení firewally**

Pro bezproblémový běh aplikace by měly být použity porty, které jsou obecně na firewallech povoleny. Není tedy vhodné vytvářet své vlastní komunikační kanály a s nimi spojené nestandardní porty.

## <span id="page-25-0"></span>**5 Úvod do problematiky komprimace videa**

Největším problémem v realizaci tohoto projektu je bezpochyby výběr vhodného nástroje na kompresi videa. Datový tok nekomprimovaného videa může dosahovat takových hodnot, že se nedá reálně uvažovat nad přenosem konkrétního videa po počítačových sítích nebo Internetu. Pro potřeby distribuce videa po počítačové síti nebo Internetu musí být video zkomprimováno na takové hodnoty datového toku, aby je již zmíněné sítě mohly přenášet (a to v reálném čase).

Komprese/dekomprese videa a její algoritmy jsou velkou kapitolou samy o sobě. Mnoho světových softwarových firem se touto problematikou zabývá již po mnoho let, a proto vzniklo a stále vzniká nepřeberné množství algoritmů, kodeků a posléze video kontejnerů, které pak bojují o své místo ve světě počítačů a v distribuci videa. Může se zdát, že vývoj těchto kodeků jde rychle kupředu, ale pravdou je, že mnoho těchto kodeků je vytvářeno podle specifikací formátů videa, které jsou staré i desítky let.

Dalším velkým rozhodnutím ve vytváření výsledné aplikace je správná volba video formátu, resp. video kodeku a odpovídajícího video kontejneru.

### <span id="page-26-0"></span>**6 Video formáty**

#### <span id="page-26-1"></span>**6.1 MPEG-1**

MPEG-1 (Moving Picture Experts Group) patří mezi nejstarší standardy pro ztrátové komprimace videa a zvuku. Byl navržen pro kompresi VHS digitálního videa a CD audia, aby snížil datový tok bez významné ztráty kvality videa pro vytváření Video CD nebo přenášení videa pomocí kabelové televize nebo satelitu.

Tento formát videa se stal celosvětově hojně používaný, asi nejznámější součást tohoto standardu je standard MP3.

MPEG-1 standard byl vydán jako **ISO/IEC-11172**. Tento standard se skládá z těchto pěti částí:

- 1. Systémy (ukládání a synchronizace videa, audia a dalších dat)
- 2. Video (zkomprimovaný video obsah)
- 3. Audio (zkomprimovaný audio obsah)
- 4. Testování shody (testování správnosti implementace standardu)
- 5. Ukázkový software (Příklad, jak správně enkódovat a dekódovat podle tohoto standardu)

Rychlý přehled o vlastnostech video formátu MPEG-1 přináší tabulka 6.1-1

#### **Moving Picture Experts Group Phase 1 (MPEG-1)**

**Přípona souboru** .mpg, .mpeg, .mp1, .mp2, .mp3, .m1 $v$ , .m1a, .m2a, .mpa, .mpv

**Internet media type** audio/mpeg, video/mpeg

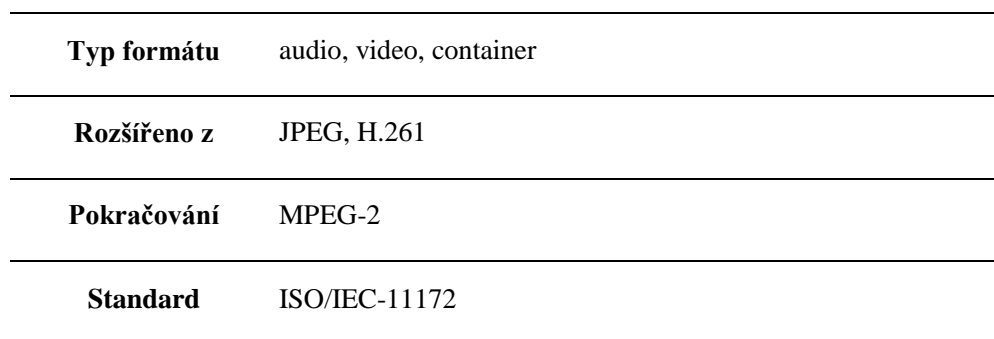

#### **Tab. 6.1-1 Přehled MPEG-1 1. Zdroj [1]**

#### <span id="page-27-0"></span>6.1.1 Historie

MPEG-1 byl vyvinut spoluprácí dvou skupin a to *The Joint Photographic Experts Group* (tvůrci JPEG a JPEG2000) a skupiny *Experts Group on Telephony* (tvůrci standardu H.261). Práce na vytvoření tohoto standardu začala v květnu roku 1988 za účelem vytvoření standardu pro video a audio formáty. Je postaven na standardu H.261. Standard vznikl testováním 14 video kodeků a 14 audio kodeků od různých firem. Testovala se výpočetní složitost kodeků, následně lidské ohodnocení kvality výsledku komprese. Byl zvolen pevný datový tok a to 1,5Mbit/s, protože přibližně odpovídal datovému toku audio CD. Kodeky, které prošly testováním, byly použity jako základy standardu a byly dále zdokonalovány.

Po 20 schůzkách obou skupin ve městech po celém světě a čtyřech a půl letech testování byl vydán finální standard pro první tři části (listopad 1992). Ještě za průběhu práce na standardu MPEG-1 se již začalo pracovat na standardu MPEG-2 pro potřeby komprese videí o větších datových tocích (3-15 Mbits/s). Protože byly tyto standardy vyvíjeny téměř paralelně, byla zaručena zpětná kompatibilita MPEG-2 s MPEG-1.

Zajímavostí je, že MPEG-1 standard velice striktně definuje bitstream (datový tok) a dekódovací funkce, ale nedefinuje, jak má probíhat enkodování. To mělo za

následek, že vznikly drastické rozdíly mezi enkodéry, které byly vyvinuty různými společnostmi, v jejich rychlosti enkódování.

#### <span id="page-28-0"></span>6.1.2 Patenty

MPEG-1 pro video a audio může být použit a implementován bez placení licenčních poplatků z důvodu vypršení patentu v roce 2003.

#### <span id="page-28-1"></span>6.1.3 Aplikace

- Většina populárních počítačových softwarů na přehrávání videa obsahuje dekodér MPEG-1.
- Popularita MP3 vedla k masivnímu rozvoji hardware, který umí přehrávat tento standard.
- Před vydáním MPEG-2 standardu většina digitálních nebo kabelových televizí používala standard MPEG-1
- Díky rozšířenosti MPEG-2 a zpětné komptabilitě je stále většina hardwaru (set-top-boxy atd.) schopna přehrávat MPEG-1
- MPEG-1 je výhradní formát videa a audia používaný na VideoCD(VCD)
- DVD-Video formát používá MPEG-2 video formát primárně, ale stále je zde podpora formátu MPEG-1
- Většina DVD přehrávačů stále podporuje Video CD a MP3 CD, které používají MPEG-1.

#### <span id="page-29-0"></span>6.1.4 Část 1: Systémy

Část 1 standardu MPEG-1 popisuje systémy a je definován v **ISO/IEC-11172-1**

MPEG-1 Systémy specifikují logické rozložení a metody k ukládání enkodovaného videa, audia a jiných dat ve standardizovaném bistreamu (a to hlavně způsob synchronizace mezi těmito různými typy dat). Tento souborový formát je navržen na ukládání těchto dat na různá media nebo na jejich přenosy pomocí datových kanálů. Standard obsahuje jen malou protekci proti chybám přenosu, proto i malé chyby mohou způsobit velké defekty na výsledném obraze.

#### *Základní(Elementarní) streamy*

**Základní stream**(**ES**) je čistý bitstream MPEG-1 videa a audia, které vystupuje z enkodéru. Tyto soubory mohou být distribuovány samostatně - třeba tak, jak je tomu v případě MP3.

Tyto streamy mohou být přetvořeny do více robustní formy pomocí "paketizování". Vkládáním těchto streamů do nezávislých oddílu a přidáním kontrolního součtu(CRC) do každého takového oddílu se dosáhne mnohem větší ochrany před chybami přenosu. Tyto streamy se nazývají **Packetized Elementary**  Stream ("Paketizované elementární streamy")

**System Clock Reference** (SCR) je časová stopa (hodnota) uložená v hlavičce každého ES s frekvenci 90kHz a s extra bitem (devátým), který obsahuje dodatečnou časovou stopu s frekvenci 27MHz. Tyto stopy jsou vkládány encodérem a jsou získávány ze systemového času. Hodnota SCR u videa a audia zpracovávaného enkodérem současně ale není identická, je to způsobeno "buffrováním" a zpožděním při enkodování.

#### *Programové streamy*

**Programové Streamy** (PS) kombinují PES (Packetized Elementary Stream) do jednoho jediného streamu, zajištujícího synchronní doručení dat. Tato struktura je známá jako multiplex anebo kontejner.

**Programové časové razítko** (PTS Program time stamps) existuje v PS z důvodu opravy rozdílných hodnot SCR u videa a audia.

#### *Multiplexing*

K vytvoření PS (Program Streams) multiplexer prokládá dva a více paketizované elementární streamy. Tím se zaručí, že packety těchto streamů jsou doručovány skrze jeden kanál a dorazí k dekodéru v přesně ten samý čas. Velikost paketů je jeden z velkých problémů. Pokud jsou malé nebo velké, nastává jev zvaný *underflows* nebo *overflows,* kdy příjemce dostává více dat jen z jednoho streamu (např. audio), než kolik může uložit, oproti streamu druhému (např. video). MPEG **Video Buffer Verifier** (VBV) pomáhá zjistit a nastavit velikost paketů pomocí zpětné vazby s dekódovacím zařízením, kde se vzájemně informují o velikosti bufferu propustnosti dat. PS také obsahuje informace o výšce a šířce videa, tím je zajištěno, že různá zařízení zobrazují video správně a nijak obraz nedeformují roztažením apod.

#### <span id="page-31-0"></span>6.1.5 Část 2: Video

Část 2 standardu MPEG-1 popisuje video a je definován v **ISO/IEC-11172-2.**  V podstatě vychází ze standardu H.261.

MPEG-1 Video používá kompresní metody a znatelně snížilo datový tok potřebný pro video stream. Tyto metody redukují anebo úplně vyřazují informace v určitých frekvencích a oblastech obrazu, které lidské oko jen stěží vnímá. Také je využíváno odstranění časové nebo prostorové (obrazové) redundance ve videu k dosažení lepších kompresních poměrů.

#### *Rozlišení / Bitrate*

MPEG-1 podporuje rozlišení až do 4095×4095 a bitraty až do 100 Mbit/s.

MPEG-1 videa nejčastěji používají rozlišení 352x240, 352x288 nebo 320x240. Tato rozlišení v kombinaci s bitratem menším než 1.5Mbit/s jsou známé jako "Low Level" (LL) profil ve standardu MPEG-2. Je to minimální video specifikace, kterou musí dekodér podporovat, aby byl kompatibilní se standardem MPEG-1.

#### *Typy Framů/Obrazů*

MPEG-1 má několik typů framů/obrazů, které slouží k různým účelům. Nejdůležitější a dosud nejjednodušší je **I-frames**.

#### *I-Frames*

**I-frame** je zkratka pro **Intra-frame**. Název vznikl podle toho, že každý video Iframe může být dekodován nezávisle na ostatních framech videa. I-frame může být považován za efektivně identický s JPEG obrázky. MPEG-1 I-frame-only typ je využíván hlavně při editování-střihání videa. Důvodem je možnost střihnutí videa v jakémkoliv bodě videa, protože framy nejsou na sobě závislé.

Komprimace videa do I-frame-only podoby je velice rychlá, ale produkuje objemné soubory v porovnání i třikrát větší než normální MPEG-1 video.

MPEG-1 nejčastěji používá kombinace jednoho I-Framu pro každých 14-17 framů, které nejsou I-Framy (kombinace P nebo B framů).

#### *P-frames*

**P-frame** je zkratka pro **Predicted-frame** (předpovídaný). Význam těchto framů spočívá ve vylepšení komprese videa odstraněním časové redundance. P-Framy zachovávají pouze rozdíly obrazu mezi framy jdoucími za sebou. Rozdíly v obraze jsou

uchovávány pomocí pohybových vektorů (motion vectors) počítaných nad každým macroblokem (vysvětleno dále).

Problém tohoto typu vyvstává u videí, kde se rychle mění obraz, kompresní poměr není poté tak významný.

#### *B-frames*

**B-frame** je zkratka pro **bidirectional-frame** (dvousměrný), také známé jako zpětně-předpovídané framy. B-framy jsou hodně podobné P-framům vyjma toho, že využívají nejen předcházející, ale í následující framy.

Dekodér tedy musí nejdříve dekódovat následující frame za B-framem, aby byl schopný dekódovat tento B-frame. To klade větší nároky na buffer dekodéru a výpočetní složitost dekodéru. Díky tomu nejsou příliš používány a dekodéry často nemají implementovanou jejich plnou podporu.

#### *D-frames*

MPEG-1 obsahuje ještě jeden unikátní typ framů, který se nenachází v novějších video standardech. Jedná se o D-frame. Tento typ framů je použit v MPEG-1 standardu pro rychlý náhled videa např. při posouvání vpřed nebo vzad, jeho kvalita je velmi omezená a při plynulém přehrávání videa není používán.

#### *Macrobloky*

Macroblok je nejmenší nezávislá jednotka barvy obrazu (videa) v MPEG-1 standardu. Rozlišení macrobloku je 16 x 16 zobrazovacího bodu, a proto by mělo být rozlišení videa násobkem 16. Pokud tomu tak není, macrobloky jsou i přes to dopočítávány do násobku 16, a posléze přesahující pixely nejsou zobrazeny. To má za následek plýtvaní bitstramu, a proto se nedoporučuje toto rozlišení používat. Pohybové vektory pracují výhradně na úrovni macrobloků.

#### <span id="page-33-0"></span>6.1.6 Část 3: Audio

Část 2 standardu MPEG-1 popisuje audio a je definován v **ISO/IEC-11172-3**

V MPEG-1 Audiu jsou zredukovány, popř. kompletně vyřazeny redundance ve zvukové stopě, které lidské ucho nemůžete slyšet.

MPEG-1 Audio je rozděleno do tří vrstev (Layers). Každá vyšší vrstva je výpočetně náročnější a více efektivní v nižším bitratu než vrstva předchozí. Vrstvy jsou zpětně kompatibilní.

#### *Layer I*

**MPEG-1 Layer I** je jen zjednodušená verze Layeru II. Je méně výpočetně náročná při nekódování, a proto byla vhodná pro real-time enkodování videokonferencí na HW přibližně okolo roku 1990.

Layer I audio soubory používají přípony **.mp1** nebo někdy **.m1a**

#### *Layer II*

**MPEG-1 Layer II** (**MP2** často nesprávně nazýván **MUSICAM**) je ztrátový audio formát navržený na enkodování více kvalitního stereo zvuku s datovým tokem 192kbit/s. Dekodování MP2 je výpočetně méně náročné než dekódování MP3.

MP2 zůstává oblíbeným ztrátovým standardem např. pro nahrávání symfonických orchestrů, mužských a ženských hlasů díky své vysoké kvalitě zvuku a menší výpočetní náročnosti než MP3.

Layer II audio soubory používají přípony **.mp2** nebo někdy **.m2a**

#### *Layer III/MP3*

**MPEG-1 Layer III** (**MP3**) je ztrátový audio formát pro vytvoření přijatelné kvality zvuku při datovém toku 64kbit/s pro mono zvuk nebo 128 kbit/s pro stereo zvuk.

MP3 enkodování neprodukuje tak kvalitní zvuk jako MP2, ale kvalita je jen o něco málo horší a datový tok je jen asi 15% oproti MP2. Datový tok 128kbit/s byl označen za "zlatý střed" pro kvalitu zvuku a datového toku.

Layer III audio soubory používají přípony **.mp3**.

#### <span id="page-34-0"></span>6.1.7 MPEG-1 zhodnocení

Detailní rozbor standardu MPEG-1 poskytl dostatečné informace pro zhodnocení vhodnosti pro implementaci projektu a také nastolil kritéria, která by měla být zkoumána u ostatních potenciálních standardů. MPEG-1 byl používán pro videokonference okolo roku jeho vydání. Byl ale zdokonalen do podoby MPEG-2. Kodeky splňující tento standard tedy nejsou nejlepším řešením pro implementaci.

#### <span id="page-35-0"></span>**6.2 MPEG-2**

MPEG-2 je ztrátový komprimační datový formát, který slouží ke snížení datového toku, a tím i velikosti výsledného souboru u digitálně zpracovávaných videozáznamů při co nejmenším viditelném zhoršení kvality po dekomprimaci. Jeho předchůdcem je formát MPEG-1 a dokonalejším technologickým nástupcem formát MPEG-4.

MPEG-2 je standardním formátem užívaným pro ukládání a přenos videa na DVD, nebo při distribuci digitálního televizního signálu DVB-T. U aplikací, které vyžadují MPEG-2 komprimaci či dekomprimaci videa v reálném čase, jsou kladeny výrazně vyšší nároky na výpočetní kapacitu procesoru než u formátu MPEG-1. MPEG-2 byl představen v roce 1994.

#### <span id="page-35-1"></span>6.2.1 Funkce a výhody

MPEG-2 se liší od formátu MPEG-1 tím, že dokáže pracovat s tzv. proměnlivým datovým tokem (VBR - variable bitrate). To v praxi znamená, že komprimační software rozpozná scénu, která obsahuje řadu za sebou jdoucích velmi podobných (statických) snímků, mezi nimiž jsou jen velmi malé rozdíly - např. moderátor, který (z pohledu videostopy) "pouze" otevírá ústa. V takovém případě sekvence obsahuje velmi málo klíčových snímků a relativně málo doplňkových informací k dopočtu výsledného obrazu. Opakem je např. záznam hokejového zápasu. Ve výsledku je pak průměrný datový tok (výsledný soubor) menší než při použití konstantního datového toku (CBR constant bit rate) a současně kvalitnější, neboť u náročných scén se dočasně datový tok zvýší.

MPEG-2 na rozdíl od MPEG-1 umí pracovat s prokládanými snímky, tzv. půlsnímky.

MPEG-2 byl vyvinut pro rozlišení 720x576 obrazových bodů. V praxi je možné ale kódovat jakýkoliv vstupní rozměr a poměr stran a zvolit CBR nebo VBR s konkrétním datovým tokem. Obdobně lze v praxi nastavit i kvalitu komprimovaného zvuku.

Protože je MPEG-2 ztrátový komprimační datový formát, není vhodný k editaci či střihání videa.
# 6.2.2 Parametry a možnosti MPEG-2 *Rozlišení:*

- NTSC 720 × 480, 704 × 480, 352 × 480, 352 × 240 pixelů
- PAL 720 × 576, 704 × 576, 352 × 576, 352 × 288 pixelů

# *Poměr:*

- $\bullet$  4:3 klasický
- $\bullet$  16:9 širokoúhlý (wide)

# *Frekvence:*

- NTSC 29.97 snímků/sek.
- $\bullet$  PAL 25 snímků/sek.

# *AV datový tok:*

- Video stropově 9.8 Mbit/s
- Celkově stropově 10.08 Mbit/s
- Minimálně 300 kbit/s

#### *Zvuk*

- Lineárně pulsní kódová modulace -LPCM: 48kHz nebo 96kHz; 16-bit nebo 24 bit; možnost až šesti kanálů (v rámci možností využívaného datového toku)
- MPEG Layer 2 (MP2): 48kHz, až 5.1 kanálů (pouze u PAL přehrávačů)
- Dolby Digital (DD, neboli AC-3): 48kHz, 32-448kbit/s, až 5.1 kanálů
- Digital Theater Systems (DTS): 754kbit/s nebo 1510kbit/s
- DVD v normě NTSC musí obsahovat minimálně jednu LPCM nebo Dolby Digital zvukovou stopu.
- V PAL normě musí obsahovat minimálně jednu MPEG Layer 2, LPCM, nebo Dolby Digital zvukovou stopu.
- Stolní přehrávače nutně nemusí přehrávat zvuk ve více než dvou kanálech, ale musí být schopny více-kanálový zvuk usměrnit do dvou kanálů.

# 6.2.3 DVB - digitální televize

*Podporované rozlišení pro SDTV:*

- 720, 640, 544, 480 nebo 352 × 480 px., 24/1.001, 24, 30/1.001 nebo 30 snímků/s
- $352 \times 240$  px,  $24/1.001$ ,  $24$ ,  $30/1.001$  nebo 30 snímků/s
- 720, 704, 544, 480 nebo  $352 \times 576$  px, 25 snímků/s
- $\bullet$  352 × 288 px, 25 snímků/s

*Podporované rozlišení pro HDTV:*

- $720 \times 576$ , 50 snímků/s progresivně (576p50)
- $\bullet$  1280 × 720, 25 nebo 50 snímků/s progresivně (720p50)
- 1440 nebo 1920 × 1080, 25 snímků/s progresivně (1080p25 film mode)
- 1440 nebo 1920 × 1080, 25 snímků/s prokládaně (1080i25)
- 1920 × 1080, 50 snímků/s progresivně (1080p50) do budoucna možný H.264/AVC formát

# 6.2.4 ATSC

*Podporované rozlišení:*

- 1920 × 1080 px, 30 snímků/s (1080i)
- $1280 \times 720$  px, 60 snímků/s (720p)
- $720 \times 576$  px, 25 snímků/s (576i, 576p)
- 720 nebo 640 × 480 px, 30 snímků/s (480i, 480p)

1080i je enkódován v rozlišení  $1920 \times 1088$ , ale posledních 8 vrstev je vyřazeno prioritně pro display. Zvuk v MPEG-2 se uchází o ATSC standard skrze DTV a "Grand Alliance", ale ztrácí na H.262.

# 6.2.5 Profily a úrovně

Tabulky tab. 6.2.5-1 a tab. 6.2.5-2 sumarizují limitace jednotlivých profilů a úrovní.

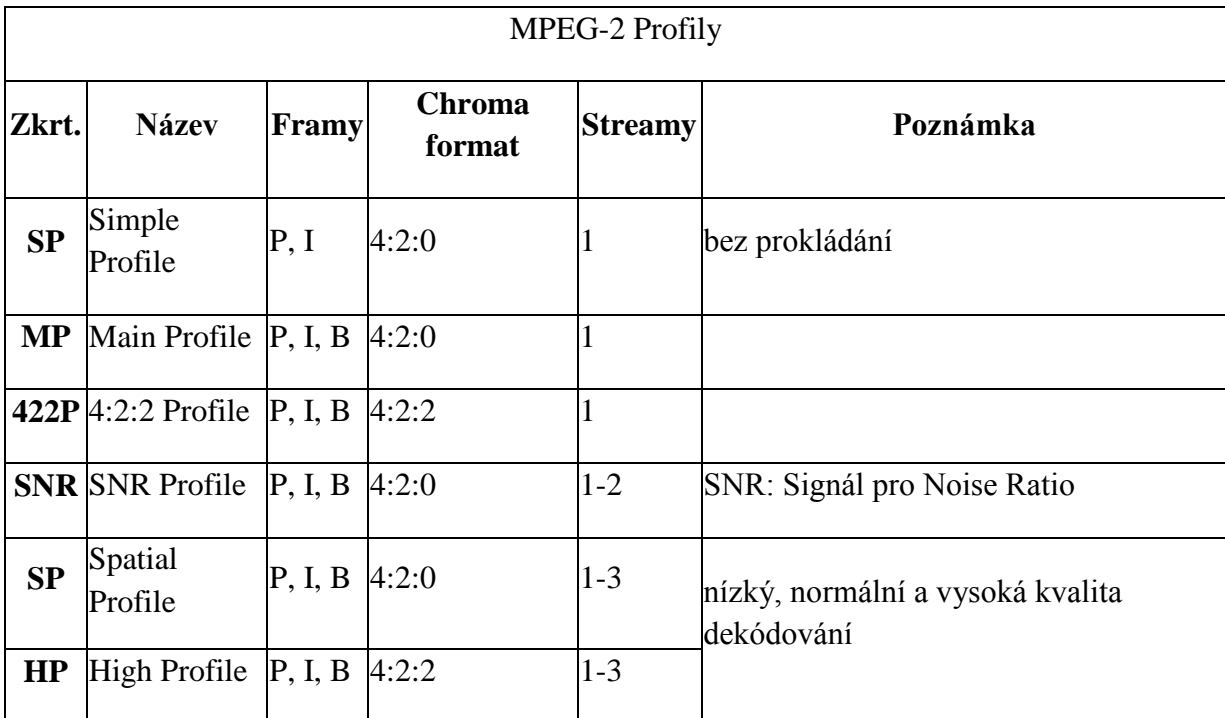

#### **Tab. 6.2.5-1 MPEG-2 Profily. Zdroj [8]**

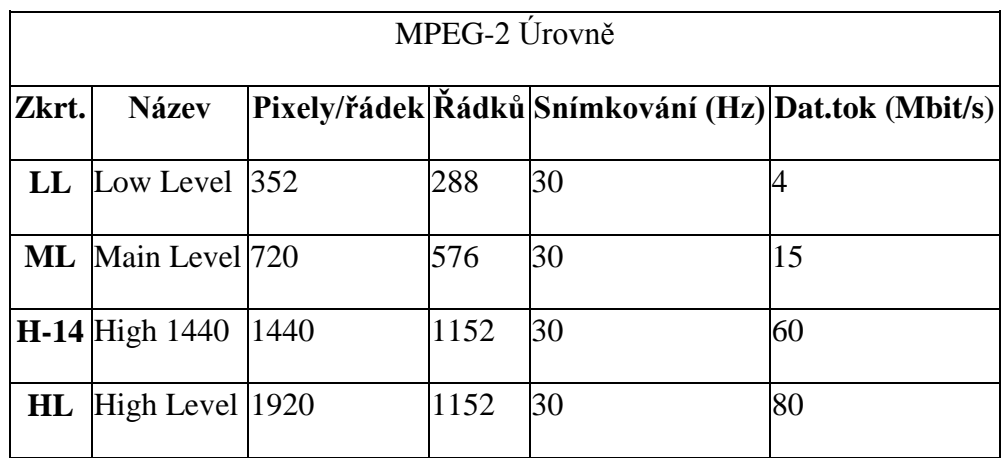

#### **Tab. 6.2.5-2 MPEG-2 Úrovně. Zdroj [8]**

# 6.2.6 MPEG-2 zhodnocení

MPEG-2 zažívá svůj boom díky digitální televizi a DVD přehrávačům. Byl ale nahrazen novější vylepšenou verzí MPEG-4, jejíž implementace dosahuje lepší kvality obrazu při menších datových tocích, proto kodeky splňující tento standard nejsou vhodné pro implementaci.

# **6.3 MPEG-4**

**MPEG-4** byl představen v roce 1998. Tento standard zahrnuje kompresi AV dat pro potřeby webu (streamování), distribuci CD, hlasu (telefon, videotelefon) a další.

MPEG-4 rozšiřuje spousty vlastností standardu MPEG-1 a MPEG-2 a přidává i úplně nové, jako je VRML podpora pro 3D referování. AAC (Advanced Audio Codec) byl původně vytvořen jako dodatek k MPEG-2 Part 7, nakonec byl ale zařazen do standardu MPEG-4.

MPEG-4 je stále ve vývoji a některé jeho části (Parts) nejsou stále dokončeny.

Hlavními zástupci kodeků, které splňují specifikaci MPEG-4 (konkrétně Part 2) jsou DivX, Xvid, Nero Digital nebo 3ivx a Quicktime 6. Kodeky splňující novější specifikaci Part 10 (MPEG-4 AVC/H.264), zastupují například x264, Nero Digital AVC, QuickTime 7, anebo nové formáty DVD, jako jsou HD DVD a Blue-ray.

MPEG-4 byl primárně zaměřen na nízký datový tok videa, ale později byl rozšířen o mnoho dalších video standardů, takže podporuje datové toky od několika kilobitů až po desítky megabitů za sekundu, a tím umožňuje různé využití.

Základní vlastnosti MPEG-4 jsou:

- Zvýšená kódovací výkonnost
- Zvýšena odolnost vůči chybám přenosu
- Možnost interakce s audio-visuální scénou na straně příjemce (animované postavičky reagující na zvuk)

Každá část (Part) standardu MPEG-4 může obsahovat spousty dalších profilů, takže implementace určité části nemusí znamenat implementaci všech jejích profilů.

Podrobnější popis MPEG-4 Částí viz Příloha A.

# 6.3.1 Linence

MPEG-4 obsahuje patentované technologie a jeho použití je možné po zaplacení licenčních poplatků.

# 6.3.2 MPEG-4 zhodnocení

Kodeky splňující nějaký ze standardů MPEG-4 jsou v současné době na novém hardwaru asi nejlepší řešení pro komprimaci videa v poměru výpočetní náročnosti k velikosti datového toku a kvalitě videa a audia. Kodeky, které navíc splňují standard MPEG-4 Part 10, považujeme za ideální kandidáty na implementaci do aplikace.

# **7 Video kodek**

Po specifikaci standardů formátu videa a jejich zhodnocení následuje výpis jejich nejznámějších a současně asi i nejpoužívanějších implementací v podobě video kodeků.

Je třeba nezaměňovat pojem (video) kodek s pojmem formát videa. Formát je standard (specifikace) a kodeky jsou jejími konkrétními implementacemi. Například kodek DivX pracuje s formátem MPEG-4 Part 2 (profil ASP).

# **7.1 Druhy kodeků**

Kodeky se dají rozdělit několika způsoby. Základním je dělení na bezeztrátové a ztrátové. První jmenované mají základní výhodu v tom, že při jejich použití se z videa neztrácí žádné informace. Díky tomu však nedosahují příliš vysokých kompresních poměrů, většinou kolem 1:2. Tyto kodeky se hodí k dalšímu zpracování videa, ale v praxi nejsou použitelné ke komprimaci videa pro potřeby streamování po počítačových sítích nebo internetu. Pro pořádek si uvedeme nějaké jejich zástupce, dále se jimi ale nebudeme zabývat.

Ztrátové kodeky při svém zpracování část informace o obraze ztrácí. Vycházejí především z toho, že lidské oko není dokonalé a tak zkreslení obrazu v určité míře nepostřehne. V závislosti na míře komprese a kvalitě použitého algoritmu je možné dosáhnout kompresních poměrů od 1:4 až po 1:100, u vyšších hodnot však už dochází k téměř nepoužitelnému zkreslení obrazu.

Míru komprese ukazuje především datový tok (bitrate) použitý ve výsledném souboru. Dále se dá srovnávat rychlost zpracování, výsledná kvalita a velikost souboru. Datový tok může být navíc nejen konstantní, ale také proměnlivý. Ten je vhodný především k použití u videí, kde dochází k častějšímu střídání rychlých a pomalých scén, případně změny scenérií. Díky němu se použije vyššího datového toku při rychlejší, respektive obrazově náročnější scéně, a tak lze dosáhnout kvalitnějšího podání při stejné velikosti výsledného souboru.

# **7.2 Bezeztrátové kodeky**

# 7.2.1 Huffyuv

Ke kompresi videa využívá tento kodek Huffmanova kódování, které je založeno na různé četnosti znaků. Jeho výhodou je rychlá komprese i dekomprese, menší paměťové nároky a volné (nezpoplatněné) používání. Nevýhodou je především nízký kompresní poměr (v nejlepších případech jde přibližně o 1:2,5). Je uvolněn pod licencí GPL, existují 2 nekompatibilní řady. Jeho vývoj je již ukončen, nástupcem se stal kodek Lagarith. Podporuje barevné modely YCbCr, RGB a RGBA.

# 7.2.2 FFV1

FFV1 je video kodek z knihovny libavcodec open-source projektu FFmpeg. Oproti kodeku HuffYUV nabízí vyšší kompresní poměr.

# 7.2.3 Lagarith

Lagarith je uvolněn pod licencí GPL, jedná se o nástupce kodeku Huffyova.

# 7.2.4 LCL

LCL představují dva freewarové kodeky (AVIzlib a AVImszh). Pracují s barevnými modely RGB a YUV.

#### **7.3 Ztrátové kodeky**

Na základě specifikace standardů video formátů a jejich zhodnocení jsme došli k závěru, že nejlepším vhodným kandidátem na kodek pro komprimaci videa ve výsledné aplikaci je kodek splňující některý ze standardů MPEG-4 nebo jiný podobný. V následujícím souhrnu video kodeků se tedy budeme věnovat jen těm kodekům, které považujeme za vhodné kandidáty.

# 7.3.1 H.263

H.263 byl navržen pro použití ve videokonferencích, videotelefonech a streamovaném videu na internetu skupinou *Video Coding Experts Group* (VCEG). Tento standard (resp. jeho implementace) představuje významný krok kupředu v možnostech komprese "progressive scan" videa (zvláště pří nízkých datových tocích) a byl hojně využíván portály jako YouTube, Google Video a MySpace do doby přidání podopory VP6 enkódóvání od verze Flashe 8. Základ kodeku RealVideo byl založen na H.263 až do verze RealVideo 8.

H.263 je vylepšením staršího standardu H.261 a standardu MPEG-1 a MPEG-2. Přinesl spousty vylepšení a dosáhl hojného používání. Dnes je tento standard (a jeho implementace) na ústupu díky novému standardu H.264 (MPEG-4 Part 10), který opět vylepšuje mnoho vlastností standardu H.263. Videokonferenční systémy současnosti často zahrnují možnost dekódování videa podle obou těchto standardů dodatečně i s podporou staršího H.261.

Do skupiny H.263 se řadí i **Sorenson H.263.** Tento kodek je používán ve Flash Playeru od verze 6 a dosahuje kvalit odvozených od standardu H.263.

#### 7.3.2 Zhodnocení H.263

H.263 byl navržen primárně pro nízké datové toky a real-timové enkódování používané ve videokonferencích. H.263 shledáváme jako vhodný díky jeho kvalitám, které prokázal i na portálech velkých společností, jakou je např. Google. Jeho nástupce H.264 je zatím ve fázi nástupu a testování, ale přesto slibuje velký úspěch. Proto je vhodné při implementaci H.263 počítat i s budoucím přechodem na H.264.

# 7.3.3 VP6

VP6 je HD video kodek vytvořený společností On2 Technologies pro použití v platformách, jako je Adobe Flash Player 8 a vyšší, Adobe Flash Lite, Java FX a ostatní mobilní nebo desktopové video platformy.

Kodek VP6 byl vybrán v Číně jako kodek pro použití ve formátu Enhanced Versatile Disc(EVD), který byl soupeřem formátu DVD.

Vývoj tohoto kodeku pokračuje verzí VP7.

# 7.3.4 Zhodnocení VP6

Tento kodek je součástí Flash Playeru od verze 8 a je tedy přítomen po boku H.263. Jeho použití je možné v rámci platformy Adobe Flash Player.

# 7.3.5 Theora

Theora byla vytvořena nadací Xiph.org Foundation jako součást Ogg projektu. Je založena na kodeku VP3 a jejím hlavním účelem byla konkurence MPEG-4 kodeků s nízkým datovým tokem.

Komprimované video pomocí kodeku Theora může být ukládáno do různých kontejnerů, ale asi nejčastějším kontejnerem pro Theoru je Ogg kontejner a Theroa často bývá párována s formátem Vorbis pro zvukou stopu.

Kombinace Ogg kontaineru, Theora videa a Vorbis audia umožňuje kompletně otevřené a licenčně neomezené použití.

Současný stav tohoto kodeku je i po sedmi letech ve verzi beta.

Therora je použita pro všechny videa na portálu Wikipedia z důvodu jejího open-sourcového řešení, které reflektuje preference tohoto portálu k volně šiřitelným formátům.

# 7.3.6 Zhodnocení Theora

Pro kodeku Theora převážne hovoří její volné použití a dostupnost zdrojových kódů na webu Theory. Proti hovoří trochu složitější práce s audio stopou a potřeba manuálního vkládání do video kontejneru Ogg.

#### 7.3.7 Windows Media Video

**Windows Media Video** (**WMV**) je komprimovaný souborový videoformát pro několik kodeků vyvinutých společností Microsoft, chráněných zákonem. Originální kodek známý jako *WMV* byl původně navržen pro internetové streamingové aplikace jako konkurence pro již zavedený RealVideo. Ostatní kodeky - např. *WMV Screen* a *WMV Image* - se staraly o specializovaný obsah. Během standardizace ze SMPTE si WMV vzalo za své i formáty jako HD DVD a Blue-ray disk.

V roce 2003 Microsoft navrhl videokodekovou specifikaci založenou na WMV 9 kodeku a přeložil ji do SMPTE kvůli standardizaci. Tento standard byl oficiálně schválen v březnu roku 2006 jako SMPTE 421M, více však známý jako VC-1, tak tedy učinil z WMV 9 kodeku otevřený, nicméně stále zákonem chráněný standard.

*WMV soubor* je v mnoha okolnostech zapouzdřen do ASF kontejnerového formátu. Koncovka .WMV typicky popisuje ASF soubory, které využívají Windows Media Video kodeky. Audio kodeky užívané společně s Windows Media Video jsou typické verze Windows Media Audio nebo v několika případech neschválené ACELP.net audio kodeky. Microsoft doporučuje, aby ASF soubory obsahující kodeky, které nejsou Windows Media kodeky, užívaly i tak jednotnou příponu .ASF.

I když WMV je obecně zabalen do ASF kontejnerového formátu, může být však také vložen do formátu AVI či Matroska. Výsledný soubor pak má koncovku .AVI, či .MKV. WMV může být ukládáno jako AVI soubor v případě používání WMV 9 VCM kodekových implementací. Jiná častá cesta, jak uchovávat WMV jako AVI soubor, je užití encoderu VirtualDub.

Mezi software, který může přehrávat WMV soubory, patří Windows Media Player, PowerDVD, RealPlayer, MPlayer, VLC Media Player, Zoom Player a Media Player Classic.

Označení Windows Media Video je sice standard, ale obecně se spíše používá ve spojení s kodekem, vyvinutým podle tohoto standardu. Hlavními konkurenty tohoto kodeku jsou DivX a Xvid. První verze tohoto kodeku WMV 7 byla představena v roce 1999 a představovala implementaci Microsoft pro standard MPEG-4 Part 2. WMV kodeky podporují variabilní bitrate. WMV 9 Professional verze kodeku byla zaměřena na HD rozlišení videa jako je 720p a 1080p

47

Microsoft implementoval podporu tohoto kodeku ve všech svých produktech, např. v Xbox 360. Bohužel asi jediným způsobem (z důvodu licenčních práv), jak enkódovat video pomocí tohoto kodeku bez zaplacení licenčních poplatků, je produkt Microsoft Media Encoder.

# 7.3.8 Zhodnocení Windows Media Video

Tento kodek je hojně používaný díky rozšířenosti operačních systémů Microsoft Windows a jejich nativní podpoře tohoto kodeku. Jeho implementaci do aplikace neshledáváme za vhodnou z důvodu licenčních práv a také z důvodu srovnatelné, neboc dokonce i lepší konkurence z řady MPEG-4 Part 2 kodeků.

### 7.3.9 Implementace MPEG-4 ASP (Part 2)

**MPEG-4 Part 2**: Standard vylepšující kvalitu standardu MPEG-2 a první verze H.263. Jeho hlavní technickou vlastností nad rámec ostatních standardů jsou objektověorientované kódovací rysy a řada dalších užitečných vlastností, které neslouží přímo k vylepšení komprese videa.

Následující kodeky pracují s formátem MPEG-4 Part 2, konkrétně s profilem Advanced Simple Profile (ASP).

#### *DivX*

DivX je firma známá vývojem svého kodeku a dalších produktů této značky. Kodek DivX používá standardní kompresi MPEG-4 ASP, nikoli vlastní formát videa, je tudíž kompatibilní s ostatními MPEG-4 ASP kodeky.

První verzí kodeku DivX byla verze 4.0, kterou firma vydala pod svým tehdejším názvem DivXNetworks. Ta byla původně vytvářena pod hlavičkou Project Mayo jako open source projekt OpenDivX, který byl odpovědí na tehdy populární kodek "DivX ;-) 3.11 Alpha", což byl nelegálně upravený MPEG-4 kodek Microsoftu (nekompatibilní se standardem MPEG-4). Firma DivX si z populárního programu vypůjčila název bez smajlíku, open-source vývoj projektu OpenDivX po čase uzavřel, a dále kodek vyvíjela jako svůj komerční produkt.

Poslední vydanou verzí je DivX 6, který firma vypustila na trh v polovině roku 2005. Nově je distribuován ve dvou verzích – Play Bundle a Create Bunde, které se od sebe liší placeným konvertorem.

Hlavními konkurenty na trhu proprietárního softwaru pro video kompresi jsou Microsoft s Windows Media Video, QuickTime firmy Apple a RealVideo od RealNetworks.

I když byl kodek DivX dlouho proslulý svojí výtečnou kvalitou, jeho svobodný a open-source ekvivalent Xvid dnes nabízí srovnatelnou kvalitu. Stejně jako DivX používá kompresi MPEG-4 ASP. V sérii subjektivních testů kvality na Doom9.org byl DivX poražen kodekem Xvid každý rok od roku 2003.

Protože video kódované kodekem DivX je MPEG-4 ASP video, je kompatibilní i s jinými MPEG-4 ASP kodeky. Open-source knihovna libavcodec z projektu FFmpeg umí dekódovat i kódovat MPEG-4 video, které může být kódováno i dekódováno

kodekem DivX (i jinými MPEG-4 kodeky, jakými jsou Xvid nebo libavcodec MPEG-4). V kombinaci s obrazovými filtry MPlayeru i kódem z jiných projektů byl zabalen do DirectShow filtru nazvaného ffdshow, který lze používat pro přehrávání ve většině přehrávačů pro Windows. Údajně může nabídnout lepší kvalitu obrazu při nižším zatížení procesoru než dekodér DivX.

Od standardizace H.264/MPEG-4 AVC, známého jako MPEG-4 Part 10, se objevila nová generace kodeků, jako je x264. I přes relativně ranou fázi vývoje tyto kodeky předčily kodek DivX v testu kvality na Doom9.org v roce 2005 díky pokročilejším vlastnostem MPEG-4 Part 10. Ty však mají svou daň - jsou dvakrát až třikrát náročnější na výkon procesoru než relativně lehčí algoritmy používané v kodeku DivX.

V současné době firma DivX pracuje na vývoji svého H.264 kodeku v rámci Project Remoulade.

#### *Zhodnocení DivX*

DivX není dostupný pro volné použití bez zaplacení licenčních poplatků a jeho konkurent Xvid dosahuje shodných nebo lepších výsledků než DivX a současně je volně šiřitelný. Proto nepovažujeme kodek DivX jako vhodný na implementaci do budoucí aplikace.

#### *Xvid*

Poté, co byl uzavřen projekt OpenDivX a stal se proprietární záležitostí, se několik programátorů rozhodlo pokračovat ve vývoji open-source verze, tu nazvali XviD (později přejmenovaný na Xvid). Jedná se o znovu otevřený kodek kódující a dekódující video v standardním formátu MPEG-4 ASP. Tvůrci si zakládají na široké konfigurovatelnosti kodeku. Kodek podporuje libovolné rozlišení až do velikosti obrazu 1920×1088 bodů.

Xvid implementuje vlastnosti z *MPEG-4 Advanced Simple Profile*, jako jsou bsnímky, čtvrtpixelová pohybová kompenzace (Quarterpel, Qpel), globální kompenzace pohybu (GMC), lumi masking, mřížková (Trellis) kvantizace, kvantizační matice H.263, MPEG nebo vlastní, nastavitelné.

Hlavní konkurencí pro Xvid je DivX. Zatímco DivX je proprietární software, Xvid je open source a svobodný software a na rozdíl od kodeku DivX se dá používat na mnoha různých operačních systémech a platformách.

Kvůli patentovým problémům nenabízí oficiální stránka Xvid.org binární verze svého kodeku. Kodeky pro Video for Windows (a dekódovací filtry pro DirectShow) pro Microsoft Windows jsou však k dispozici na jiných stránkách. Pro uživatele Linuxu poskytují mnohé distribuce balíček Xvid pro kódování a přehrávače jako MPlayer a VLC. Nicméně všechny tyto přehrávače používají jako výchozí dekodér FFmpeg MPEG-4, a tudíž nevyžadují (nebo ani nepodporují) dekódování kodekem Xvid.

Protože Xvid používá kompresi MPEG-4 Advanced Simple Profile (ASP), video jím kódované je MPEG-4 ASP video (nikoli "Xvid video") a může být dekódovano všemi dekodéry kompatibilními s MPEG-4 ASP. To zahrnuje i velkou řadu přehrávačů médií, zejména těch založených na svobodné knihovně libavcodec.

Soubory zakódované kodekem Xvid mohou být vypáleny na CD nebo DVD a přehrány v DivX kompatibilním DVD přehrávači. Protože však Xvid používá 3 "warp points" ve své implementaci GMC (na rozdíl od jednoho u kodeku DivX), použití těchto pokročilých vlastností může způsobit nekompatibilitu s těmito přehrávači. Vyskytují se i problémy s výchozí kvantizační maticí použitou v nástrojích jako je AutoGK, které vytvářejí MPEG-4 video kodekem Xvid. Ty produkují video, jež se v DivX kompatibilních přehrávačích přehrává nestabilně, s artefakty.

51

V operačním systému Windows lze kodekem Xvid kódovat v libovolné aplikaci podporující kódování videa přes rozhraní VfW, jakou je např. VirtualDub. Platformně nezávislé open-source programy - MEncoder, Transcode či Avidemux - pak využívají knihovnu Xvid přímo.

#### *Zhodnoceni Xvid*

Pro volbu Xvid hovoří jeho volné použití a srovnatelná ,někdy i lepší kvalita než u jeho konkurenta DivX. Proti může hovořit to, že pro výslednou lepší kvalitu je potřeba dvouprůchodové enkódování videa, které není použitelné v real-time enkódování videa pro potřeby videokonference.

#### *FFmpeg MPEG-4*

**FFmpeg** je kolekce free softwaru umožňujícího nahrávání, konverzi a streamovaní digitálního zvuku (audia) a obrazu (videa). Kolekce zahrnuje libavcodec nejdůležitější knihovnu pro kompresi audia a videa. FFmpeg je vyvíjen pod systémem Linux, ale může být zkompilován pod většinou operačních systémů (včetně Windows). Projekt byl založen vývojářem Gerardem Lantauem (pseudonym jména Fabrice Bellard) a v současnosti je udržován vývojářem Michaelem Niedermayerem. Je zajímavé, že mnoho vývojářů FFmpeg zároveň pracuje na projektu MPlayer a jeden člen na projektu xine. FFmpeg dokonce sídlí na serveru projektu MPlayer.

Project se skládá z několika komponent:

- *ffmpeg* je utilita pro příkazovou řádku pro konverzi video formátů. Podporuje také grabování a enkódování v reálném čase z TV karty.
- *ffserver* je HTTP (RTSP je ve vývoji) multimediální streamovací server pro živá broadcastová vysílání. Podporuje také posun času. Obsahuje ovšem mnoho chyb.
- *ffplay* je jednoduchý multimediální přehrávač založený na SDL a knihovnách *FFmpeg*.
- *libavcodec* je knihovna obsahující všechny audio a video enkodery a dekodery. Většina kodeků byla vyvinuta s úsilím pro maximální výkon a znovupoužitelnost kódu.
- *libavformat* je knihovna obsahující demuxery a muxery pro audio/video kontejnerové formáty.
- *libavutil* je pomocná knihovna obsahující rutiny společné pro jednotlivé části kolekce *FFmpeg*.
- *libpostproc* je knihovna obsahující rutiny pro "postprocessing" videa.
- *libswscale* je knihovna obsahující rutiny pro různou úpravu (tzv. "scaling") videa.

FFmpeg je uvolněn pro LGPL nebo GPL (závisí na konkrétní knihovně / části kódu). Nejsou vydávány oficiální stabilní verze, ale vývojáři FFmpeg doporučují použít poslední Subversion snapshot (je zde udržována stále stabilní verze).

Vývojáři FFmpeg rozkryli (reverzním inženýrstvím) a reimplementovali následující formáty (díky tomu může být část projektu v některých zemích nelegální):

- Sorenson 3 Codec použitý v mnoha filmech pro QuickTime
- Advanced Streaming Format
- Windows Media Audio
- Windows Media Video
- QDesign Music Codec 2, použitý v mnoha filmech pro QuickTime před verzí QuickTime 7.

Standardní MPEG-4 kodek použitý v FFmpeg má přiřazen FourCC kód FMP4.

# *Zhodnocení FFmpeg*

FFmpeg nás oslovil hlavně svojí volně šiřitelnou licencí, ale i svými možnostmi real-timového enkódování. Bohužel ale i jeho poslední verze stále obsahují mnoho chyb, a proto neshledáváme použití tohoto kodeku za úplně ideální.

#### 7.3.10 MPEG-4 AVC (H.264)

Standard MPEG-4 Part 10 (Advanced Video Coding) obsahuje významné vylepšení v kompresi videa, a proto byl použit u spousty komerčních produktů- např. XBOX 360, PlayStation, iPod, iPhone a také na HD DVD a discích Blue-ray.

#### *CoreAVC*

CoreAVC není kodek, pouze dekodér pro standard MPEG-4 AVC/H.264. Jedná se o jeden z nejrychlejších dekodérů tohoto standardu. Jde o komerční software a podléhá licenčním poplatkům.

#### *x264*

x264 není kodek, pouze kodér. Je šířen pod GPL licencí a používá jej mnoho open source projektů (např. FFmpeg a VLC media player).

#### *Zhodnocení MPEG-4 AVC (H.264)*

Kodeků podporujících tento standard v současné době mnoho není, ale odborná veřejnost předpovídá tomuto standardu slavnou budoucnost.

Na serveru www.compression.ru, kde se zabývají porovnáváním kodeků a jejich kvalit, je k dispozici zpráva [22], která jasně hovoří pro kvality kodeků se standardem H.264. Použití tohoto standardu shledáváme za vhodné s ohledem na budoucnost projektu.

#### **7.4 Video kodek – zhodnocení**

Rozhodnutí o implementaci určitého kodeku nemůžeme udělat jen na základě jeho obrazových kvalit nebo velikosti datového toku. Svoji roli zde hrají i licenční podmínky konkrétního kodeku, dostupnost a kvalita kódu implementace kodeku a v neposlední řadě také složitost spojení s audio stopou a vložení do video kontejneru.

Video kontejnerů je používána celá řada, každý z nich podporuje určité video a audio formáty a také další funkce, jako je třeba přenos titulků či jiných dat.

Tabulka v Příloze B uvádí asi nejznámější a nejpoužívanější video kontajnery a jejich základní specifikace ve video a audio formátech.

Na základě rozboru video kodeků jsme zjistili, že bychom se měli věnovat nejvíce kodekům standardu H.263, ještě lépe jeho nástupci H.264. Druhý jmenovaný je také vhodný i z hlediska naší studie sítí, protože podporuje jak nízké, tak velice vysoké datové toky, a proto je použitelný na mnoha typech sítí a internetových připojení.

Další z požadavků na kodek je jeho možnost implementace do programovacích jazyků, u kterých není problém přenositelnost na různé operační systémy, tzn. jsou multiplatformní.

Naše první volba byla kontejner Ogg a kodek videa Theora a audia Vorbis a programovacím jazykem se stal jazyk C#, bohužel tato volba nebyla šťastná a skončila neúspěchem, více o této implementaci v Příloze C.

Po zhodnocení důvodů neúspěchu při volbě kodeku Theora jsme došli k závěru, že všechny body neúspěchu při volbě kontejneru Ogg řeší kontejner FLV. Flash video podle našeho názoru vyhovuje všem aspektům, které klademe na výslednou aplikaci. V Příloze D přikládáme podrobnější popis tohoto kontejneru, ale shrnutí základních vlastností postačí pro porozumění naší volby.

- 1. FLV podporuje téměř všechny kodeky, které byly vytvářeny pro potřeby videokonference, konkrétně Sorenson H.263, VP6, a také podporuje nový standard H.264, který je stále ve vývoji.
- 2. Vývoj v jazyce Flash je multiplatformní ze své podstaty a není třeba žádných převodů, jako je tomu například v jazyce C#.
- 3. Flash nabízí mnoho možností jako například "screencast", možnost streamovat svoji plochu a další aplikačně i uživatelsky zajímavé funkce.
- 4. Flash automaticky detekuje kamery s podporou Direct Input, usnadňuje tím práci uživatelům s vyhledáváním a nastavováním kamery.
- 5. Flash video používají portály jako YouTube nebo Google Video. V jejich zájmu je zlepšování kvality nabízených klipů, a proto věříme, že Flash video bude pokračovat ve vývoji a bude zlepšovat své kvality.
- 6. Pro spuštění Flashe je zapotřebí mít nainstalován Flash Player na klientském počítači. Instalace Flash Playeru je velmi častá u všech uživatelů internetu (graf k dispozici zde [23]), proto to shledáváme jako výhodu.

# **8 Realizace - předpokládané cíle**

### **8.1 Obecné**

Systém by měl být schopný spravovat všechny základní typy konferencí z pohledu počtu uživatelů, kterými jsou: 1-1, 1-N, N-N, Mi-Ni, umožnit nahrávání a ukládání konferencí pro pozdější přehrání. Možnost rozšíření systému i na přenos jiných dat než audio, video (např. hry).

# **8.2 Systémové**

Zajištění správného běhu na více platformách. Možnost účastnění se konferencí bez nutnosti instalace klienta. Minimalizace požadavků na rychlost připojení k síti (zvolit vhodnou kompresi). Ve speciálních případech naopak umožnit přenos videa ve vysokém rozlišení i za cenu vyšších nároků.

## **8.3 Bezpečností**

Šifrovaný přenos dat. Přístup do konferencí pouze s heslem. Ochrana konferencí před možností odposlechu.

# **9 Specifikace cílů**

# **9.1 Aplikační logika klienta**

Klient se připojí na server, poté pošle požadavek na autorizaci a na seznam místností. Po zpracování těchto požadavků v závislosti na jejich výsledcích obdrží klient seznam místností. Klient se podle obdrženého seznamu rozhodne, zda se připojí k nějaké existující konferenci, nebo požádá o založení konference nové (pouze pokud na to má oprávnění).

#### **9.2 Aplikační logika serveru**

Server čeká na příchozí spojení. Pokud se spojení úspěšně naváže, odešle autorizaci klientovi. Po autorizaci přidá klienta do databáze klientů, která bude obsahovat IP adresu, ID uživatele (unikátní a trvalá hodnota), ID spojení (také unikátní, ale generuje se nové při každém navázání spojení).

Server odešle klientovi seznam existujících místností. Dále server může povolit nebo naopak zakázat vytváření nových místností

### **9.3 Typy místností**

Místnosti jsou virtuální "pracoviště", kde probíhají konkrétní konference.

# 9.3.1 Místnosti

**Registred** – stálá místnost, vytvářející klient musí být členem skupiny, která má oprávnění vytvářet stálé místnosti. Místnost tohoto druhu zůstane i po odpojení všech členů.

**Temporary** – dočasná místnost, vytvářející musí být opět členem specifické skupiny s oprávněním pro založení místnosti tohoto typu.

# 9.3.2 Oprávnění pro vstup

**Public** – připojení je umožněno všem.

**Private** – připojení je umožněno pouze při zadání správného hesla.

#### 9.3.3 Oprávnění v rámci místnosti

**Owner** – zakladatel místnosti, má všechna oprávnění pro správu této místnosti.

**Admin** – nemá právo na smazání nebo změnu typu místnosti. Je určen především pro administraci členů, může je zvát ke vstupu, vyhazovat z místnosti, trvale (nebo do odvolání) zakázat přístup.

**User** – může se plnohodnotně účastnit konference (závisle na typu konference), nemá další speciální oprávnění.

#### **9.4 Typy konference**

**1 : N** – jeden přednášející (owner). Ostatní se mohou účastnit alespoň pomocí textových zpráv.

**N : N** – malé místnosti (co do počtu uživatelů v porovnání s typem 1 : N). Účastníci konference jsou v seznamu po straně aplikace. Účastník má možnost zvolit, koho z nich bude sledovat.

#### **9.5 Uživatelské skupiny**

#### **Systémové skupiny**

SYSTEM\_OPERATOR – vlastní absolutní práva nad celým serverem.

SYSTEM\_ADMIN – má stejná práva jako SYSTEM\_OPERATOR, pouze s tím rozdílem, že nemůže zasahovat do OPERATORA.

CREATE\_REGISTRED\_ROOM – právo na vytvoření stálé místnosti.

CREATE\_TEMPORARY\_ROOM – právo na vytvoření dočasné místnosti.

RECORD\_CONFERENCE – právo na zaznamenání konference na serveru.

# **Uživatelské skupiny**

Uživatel může být členem jistých konkrétních skupin (např. ročník, studijní obor apod.) a díky těmto skupinám dostává práva i na místnosti (předměty daného ročníku, studijního oboru) logicky spojené se skupinou, do které uživatel patří. Uživatel může patřit do více skupin najednou.

Práva na jednotlivé místnosti (admin, user atd.) může získávat člen jednotlivě anebo na základě uživatelské skupiny, do které patří.

# **10 Implementace prototypu**

# **10.1 Základní kameny implementace**

Enkódování a dekódování videa a zvuku pomocí flashe nepředstavuje žádný větší problém. Tyto funkce jsou součástí Flashe, a vše tedy spočívá ve správném nastavení videa a zvuku pro enkódování. Problémem je serverová strana aplikace.

Řešení se nabízí v podobě Flash Media Serveru (FMS), vyrobeného společností Adobe. Bohužel se jedná o komerční software a licence na provozování tohoto serveru je poměrně drahá.

Proto jsem hledal další alternativy k řešení od Adobe – FMS, které by bylo možné volně použít, a to nejlépe s přístupem ke zdrojovým kódům. Hledání mě dovedlo až k projektu Red5 [24], open-source konkurent Adobe serveru FMS. Tohoto projektu (serveru) využívá například portál FaceBook.

Red5 je k dispozici ve volně použitelné licenci i se zdrojovými kódy. Jeho hlavní výhodou je možnost "modulů" neboli rozšíření o vlastní aplikace – to považuji pro náš projekt za zlomové. Moduly jsou psány v jazyce Java a je možno využít široké řady služeb, které server Red5 poskytuje. Red5 používá pro komunikaci s klienty protokol RTMP (Real Time Messaging Protocol), navržený společností Adobe na přenos videa, audia a dalších dat (např. text) pomocí sítě Internet. Server Red5 také podporuje protokol RTMPS, který používá šifrování dat pomocí SSL.

#### **10.2 První implementace modulu pro server Red5**

Po instalaci a složitějším nastavování běhového prostředí serveru Red5 došlo na první pokus implementace samostatného modulu. Domovské stránky projektu Red5 obsahují spousty návodů a tutoriálů, které pomůžou při sestavování vlastního modulu pro tento server. Bohužel spousty důležitých informací v těchto dokumentech chybí, a tak je přímo na konkrétním programátorovi, jak se s těmito problémy vypořádá. Asi nejsložitější část při realizaci tohoto modulu bylo samotné zprovoznění přijímání spojení od klientů. Jedná se o složitější dodržování adresářové struktury a specifické nároky pro přeložené kódy. Současně je nutno nastavit mnoho parametrů mimo samotný zdrojový kód (Javu), které specifikují, jak má server Red5 s daným modulem nakládat.

#### **10.3 Návrh databáze**

Po realizaci prvního modulu a ozkoušení si základních vlastností serveru Red5 jsem navrhl strukturu databáze (Příloha E) s ohledem na uživatelské role a zabezpečení serveru. Databáze tak obsahuje tabulku *sessions,* kde se udržují unikátní identifikační čísla (ID) aktuálních připojených klientů, která jsou společná pro celý server, a není tak potřeba autorizovat klienta při každém požadavku. Dále databáze obsahuje tabulku *shareobject,* toto pojmenování je přejato z pojmenování sdíleného objektu klienty na serveru Red5. Tabulka obsahuje unikátní ID spojení klienta a ID místnosti, do které vstoupil. Díky této tabulce je server schopen odpovídat na dotazy klientů, kdo všechno se nachází v konkrétní místnosti.

Tabulka *folders* a *rooms* obsahuje data potřebná pro sestavení stromu místností na straně klienta. Tyto data jsou stejná pro všechny připojené klienty, a proto se přidání místnosti jedním z klientů promítne i do ostatních klientů.

Databáze obsahuje ještě několik dalších tabulek, které nejsou momentálně využívány. Jejich využití je plánováno při důmyslnějším zavedení uživatelských rolí a práv, které vylepší a usnadní užívaní aplikace pro různé typy uživatelů.

Jako databázový server je použit server MySQL 5.1.

#### **10.4 Implementace uživatelských rolí**

Jedním z cílů bylo implementovat rozsáhlý systém uživatelských rolí konkrétně rolí jako je administrátor, moderátor apod., kteří budou moci na základě svých pravomocí vykonávat různé akce. Bohužel tento cíl byl odsunut do pozadí za ostatní implementační části jako zabezpečení a nedošlo k jeho plné realizaci. Nicméně databáze i celý systém byl navržen tak, aby bylo do budoucna tento cíl snadné splnit. Databáze tak obsahuje tabulky, které jsou připraveny přesně pro tento záměr.

#### **10.5 Implementace zabezpečení**

Samotný server Red5 umí pouze zprostředkovat připojení klientů a umožnit přehrávání různých video streamů na požádání klienta. Pro potřeby videokonference a zabezpečení dat jejích účastníků ale bylo potřeba omezit volné přehrávání těchto streamů, stejně jako zabezpečení dodatečných dat, jako je chat uživatelů. Také bylo potřeba zamezit volnému vysílání videa i audia na tento server bez ověření uživatele.

Jak již bylo zmíněno, vytvořený modul rozeznává účastníky podle unikátních ID spojení, které si udržuje v databázi po celou dobu jejich spojení, a všechny jejich požadavky vyřizuje na základě tohoto ID. Pokud se klient pokouší provést jakoukoliv akci, aniž by byl před tím úspěšně přihlášen, resp. bylo uloženo jeho ID spojení do databáze, je odmítnut a jeho pokus o akci je ignorován.

Na základě poznatků o serveru Red5 byly tyto zabezpečovací funkce registrovány přímo pomocí jeho služeb, a nejsou tedy nijak zprostředkovány kódem třetí strany, což by způsobovalo bezpečnostní trhliny. To v praxi znamená, že se klient neptá nejdříve na oprávnění k danému zdroji dat (video, chat) a na základě odpovědi provede požadovanou akci, ale že si rovnou žádá o daná data, a pokud k nim nemá oprávnění, server zamítne jeho požadavek. Tím je zabezpečeno podvrhnutí kódu klienta, který by se snažil tyto zabezpečení obcházet.

Tento způsob zabezpečení je použit na všechny akce, které může klient fyzicky provádět, jakými je vysílání videa, přijímaní videa, chatovaní atd. Současně jsou tyto serverové ochrany implementovány takovým způsobem, aby ani úspěšně přihlášený klient nemohl získat data z jiných místností, než do kterých je přihlášen anebo na která nemá oprávnění.

#### **10.6 Implementace dodatečných funkcí**

Do modulu byly implementovány i další funkce, jako je již zmíněný chat. Způsob, jakým komunikuje klient se serverem, ale hlavně server s klienty, umožňuje širokou škálu možností. Server je schopen vyvolávat na připojených klientech jejich definované funkce, a tím velice interaktivně komunikovat. Pomocí tohoto systému je implementován chat, ale jeho funkčnost je jen zlomkem toho, k čemu se dá tento potenciál využít. Společně s velkými možnostmi Flexu je možno vytvořit služby jako "screencast", kdy klient může místo videa vysílat přímo svojí pracovní plochu počítače pomocí stisku jednoho tlačítka. Další možnosti vidím v zobrazování různých obrázků nebo reklam v okamžik, kdy vyšle server signál. Tyto příklady se dají dále rozvíjet např. hraní různých her a podobně.

Pomocí tohoto principu je zobrazován seznam místností na straně klienta a současně je i zajištěna jeho aktualizace při jakékoliv změně. Dále je použit pro informování klientů o vstupu nového člena do místnosti nebo o jeho odchodu.

Server tak nenabízí jen zprostředkování výměny video a audio dat, ale umožňuje i zajištění široké palety funkcí, které mohou ve výsledku přenos videa zcela zastínit.

# **11 Dosažené výsledky**

Podařilo se nám vytvořit prototyp funkčního videokonferenčního systému, který je možno použít bez složité instalace. Implementace zabezpečení je podle mého názoru na dobré úrovni, a do budoucna se tedy může rozšiřovat převážně jen funkčnost systému.

Testovací sestava serveru:

- CPU: Intel Pentium D 3,4GhHz 3,4GHz
- Memory: 512MB
- OS: Windows Server 2008 32bit

Testovací sestava klientských a enkódovacích počítačů:

- CPU: Intel Pentium 4 2.8GhHz
- Memory: 2048MB
- OS: Windows XP 32bit

Zatížení serveru bylo testováno v univerzitních počítačových laboratořích. Všechny počítače byly připojeny na lokální síť (LAN) pomocí síťových kabelů UTP. Enkódování videa probíhalo na počítači s připojenou webkamerou a připojením do již zmíněné lokální sítě, ale z jiné části univerzity. Byly použity síťové prvky, které dosahují přenosové rychlosti až 100Mbit/s. Špičkově se podařilo dosáhnout 28 současných připojení a zátěž procesoru serveru nepřesáhla 5%. Využití operační paměti serveru se zvýšilo řádově o 50 MB. Dá se tedy hovořit o minimální zátěži serveru s ohledem na současnou techniku a možnosti. Enkódování videa probíhalo plynule, bez žádných znatelných záškubů. Testování nám ověřilo, že pro enkódování videa pomocí flash playeru nemá žádný větší význam použití vícejádrových procesorů. Podpora těchto procesorů je ale ze strany Adobe plánována.

Datový tok na straně klienta se podařilo udržet pod hranicí 500kbit/s v obou směrech. Konkrétně se jedná o hodnoty okolo 80kbit/s pro audio stopu a 220kbit/s pro video stopu při rozlišení 320x240 pixelů a relativně dobré kvalitě obrazu (85% kvalita obrazu). Tyto hodnoty jsou téměř shodné s hodnotami aplikace Skype při odpovídající kvalitě obrazu. Kvalita obrazu je volitelná a při nastavení nejlepší kvality obrazu

(100%), kterou flash player umožňuje nastavit pro enkódování videa, je datový tok 620 kbit/s pro video stopu v rozlišení 320x240 pixelů.

Klientská aplikace byla testována na třech nejvýznamnějších operačních systémech -Windows, MacOs a Linux. Na všech těchto systémech běžela bez potřeb speciální instalace.

Server byl použit a testován na konferenci WSCG 2009, která se konala 2-5. února 2009 v prostorách Západočeské univerzity. Bylo tak možné pozorovat celkem tři různé přednášky o počítačové grafice přenášené živě přímo na Internetu. Tento test poskytl cenné údaje o zatížení serveru, ale i o ostatních aspektech systému, jako je například synchronizace obrazu a zvuku.

Kvalita videa ve výsledné aplikaci byla hodnocena uživateli za dobrou, srovnatelnou s kvalitou nabízenou systémem Skype. Někteří uživatelé, vlastnící starší počítač, si stěžovali na špatnou plynulost videa. U nich docházelo k zahazování snímků, o kterém jsem zmínil při rozboru možností Flash Playeru. Často také docházelo k mírnému zpoždění videa, tento problém se snažíme stále přesně detekovat a následně odstranit.

V průběhu testování našeho systému poskytla společnost Google pro uživatele svých služeb novou funkci a to Google VideoChat. Jejich uživatelé tak mají možnost mezi sebou komunikovat pomocí videa a zvuku. Tato služba je ve verzi Beta a poskytuje zatím jen přenos videa a zvuku mezi dvěma uživateli. Zajímavé z pohledu naší práce je, že společnost Google používá pro svůj VideoChat ty samé technologie a nástroje, jako jsou použity v našem videokonferenčním systému. Rozdíl je jen v použití komerční verze Flash Media Serveru od společnosti Adobe oproti našemu open-source řešení Red5.

67

# **12 Závěr**

Splnění předpokládaných cílů nebylo kompletní, ale podařilo se vytvořit základní stavební kameny aplikace. Aplikace umožňuje konference typu 1:N a M:N, záznam konference a současně se podařilo rozšířit systém o další funkce, jako je chat. Řešení použité pro vytvoření aplikace poskytuje široké možnosti v rozšíření o další zajímavé funkce, kterými může být zobrazování obrázků nebo reklam, hraní her atd.

Současně se podařilo implementovat rozsáhlou bezpečnost dat účastníků konference. Dalším krokem v bezpečnosti vidím implementaci šifrovaného přenosu dat, který by měla poskytovat nová verze serveru Red5.

Za velký úspěch považuji funkčnost systému na všech třech nejpoužívanějších operačních systémech a nulovou potřebu instalace na straně klienta (vyjma flash playeru). Také snadnost připojení audio a video zařízení považuji za velký úspěch.

Práce na tomto projektu mi přinesla rozšíření znalostí v oblasti standardů, komprese a přenosu videa a audia. Také jsem získal mnoho vědomostí o serveru Red5. Domnívám se, že právě ty mohu do budoucna s vývojem tohoto serveru znovu uplatnit.

Celkově hodnotím toto téma práce za velmi zajímavé a myslím, že podobné projekty a aplikace mají v dnešní době určitě velkou oblibu mezi uživateli Internetu.

# **13 Použitá literatura**

- [1] LUPA, ž.d. Chci se připojit k internetu. V: Lupa.cz [online] Dostupné na: http://tutorialy.lupa.cz/internetove-pripojeni [Navštíveno 20.12.2008]
- [2] ICTSECURITY, ž.d. Obecné informace. V: icetsecurity.cz [online] Dostupné na: http://www.ictsecurity.cz/obecne-informace/ [Navštíveno 20.12.2008]
- [3] WIKIPEDIA, ž.d. ISDN. V: Wikipedia: the free encyclopaedia [online] Dostupné na: http://cs.wikipedia.org/wiki/ISDN [Navštíveno 20.12.2008]
- [4] CZSO, ž.d. Internetová infrastruktura. V: Český statistický úřad [online] Dostupné na: http://www.czso.cz/csu/redakce.nsf/i/internetova\_infrastruktura\_csu\_a\_invex\_20 08\_l/\$File/internet\_infrastruktura.pdf [Navštíveno 20.12.2008]
- [5] LUPA, ž.d. Připojení v Česku: jaká je realita. V: Lupa.cz [online] Dostupné na: http://www.lupa.cz/clanky/pripojeni-v-cesku-jaka-je-realita/ [Navštíveno 20.12.2008]
- [6] MUNI, ž.d. Firewally, Bezpečnost, Autor: Jan Svoboda Dostupné na: http://www.fi.muni.cz/~kas/pv090/referaty/2006-jaro/ct/xsvobo23-firewally.html [Navštíveno 20.12.2008]
- [7] WIKIPEDIA, ž.d. MPEG-1. V: Wikipedia: the free encyclopaedia [online] Dostupné na: http://en.wikipedia.org/wiki/Mpeg-1 [Navštíveno 20.12.2008]
- [8] WIKIPEDIA, ž.d. MPEG-2. V: Wikipedia: the free encyclopaedia [online] Dostupné na: http://cs.wikipedia.org/wiki/MPEG-2 [Navštíveno 20.12.2008]
- [9] WIKIPEDIA, ž.d. MPEG-4. V: Wikipedia: the free encyclopaedia [online] Dostupné na: http://en.wikipedia.org/wiki/Mpeg-4 [Navštíveno 20.12.2008]
- [10]WIKIPEDIA, ž.d. Vide Kodek. V: Wikipedia: the free encyclopaedia [online] Dostupné na: http://cs.wikipedia.org/wiki/Video\_kodek [Navštíveno 20.12.2008]
- [11]WIKIPEDIA, ž.d. H.263. V: Wikipedia: the free encyclopaedia [online] Dostupné na: http://en.wikipedia.org/wiki/H.263 [Navštíveno 20.12.2008]
- [12]WIKIPEDIA, ž.d. VP6. V: Wikipedia: the free encyclopaedia [online] Dostupné na: http://en.wikipedia.org/wiki/VP6 [Navštíveno 20.12.2008]
- [13]WIKIPEDIA, ž.d. Theora. V: Wikipedia: the free encyclopaedia [online] Dostupné na: http://en.wikipedia.org/wiki/Theora [Navštíveno 20.12.2008]
- [14]THEORA, ž.d Theora home. V: Theora home [online] Dostupné na: http://www.theora.org/ [Navštíveno 20.12.2008]
- [15]WIKIPEDIA, ž.d. Windows Media Video. V: Wikipedia: the free encyclopaedia [online] Dostupné na: http://cs.wikipedia.org/wiki/Windows\_Media\_Video [Navštíveno 20.12.2008]
- [16]WIKIPEDIA, ž.d. DivX. V: Wikipedia: the free encyclopaedia [online] Dostupné na: http://en.wikipedia.org/wiki/Divx [Navštíveno 20.12.2008]
- [17]DIVX, ž.d. DivX Home V: DivX Home [online] Dostupné na: http://www.divx.com [Navštíveno 20.12.2008]
- [18]WIKIPEDIA, ž.d. Xvid. V: Wikipedia: the free encyclopaedia [online] Dostupné na: http://en.wikipedia.org/wiki/Xvid [Navštíveno 20.12.2008]
- [19]XVID, ž.d. Xvid Home V: Xvid Home [online] Dostupné na: http://www.xvid.org/ [Navštíveno 20.12.2008]
- [20]WIKIPEDIA, ž.d. ffmpeg. V: Wikipedia: the free encyclopaedia [online] Dostupné na: http://en.wikipedia.org/wiki/Ffmpeg [Navštíveno 20.12.2008]
- [21]FFMPEG, ž.d. ffmpeg Home V: ffmpeg Home [online] Dostupné na: http://ffmpeg.org/ [Navštíveno 20.12.2008]
- [22]COMPRESSION, ž.d. MSU Subjective codecs comparsion V: compression.ru [online] Dostupné na: http://www.compression.ru/video/codec\_comparison/pdf/msu\_subjective\_codecs \_comparison\_en.pdf [Navštíveno 20.12.2008]
- [23]ADOBE, ž.d. Flash Player Penetration V: Adobe Flash Player [online] Dostupné na: http://www.adobe.com/products/player\_census/flashplayer/ [Navštíveno 20.12.2008]
- [24]RED5, ž.d. Red5: Open Source Flash Server V: Red5 Home [online] Dostupné na: http://osflash.org/red5 [Navštíveno 20.12.2008]
- [25]Otto Kovařík, 15.5.2009, Bakalářská práce: Videokonferenční systém Klient[online] Dostupné na:
- [26] Slavomír Petrík, Václav Skala: Report on Videoconferencing Systems [online], Technical Report No. DCSE/TR-2006-04, University of West Bohemia in Pilsen, Czech Republic, June 2006, Dostupné na:

http://herakles.zcu.cz/seminars/docs/Report\_on\_Videocoferencing\_Systems\_plus \_update-18-5-2007.pdf [Navštíveno 20.12.2008]

# **14 Přílohy**

# **14.1 Příloha A**

# **MPEG-4 Části**

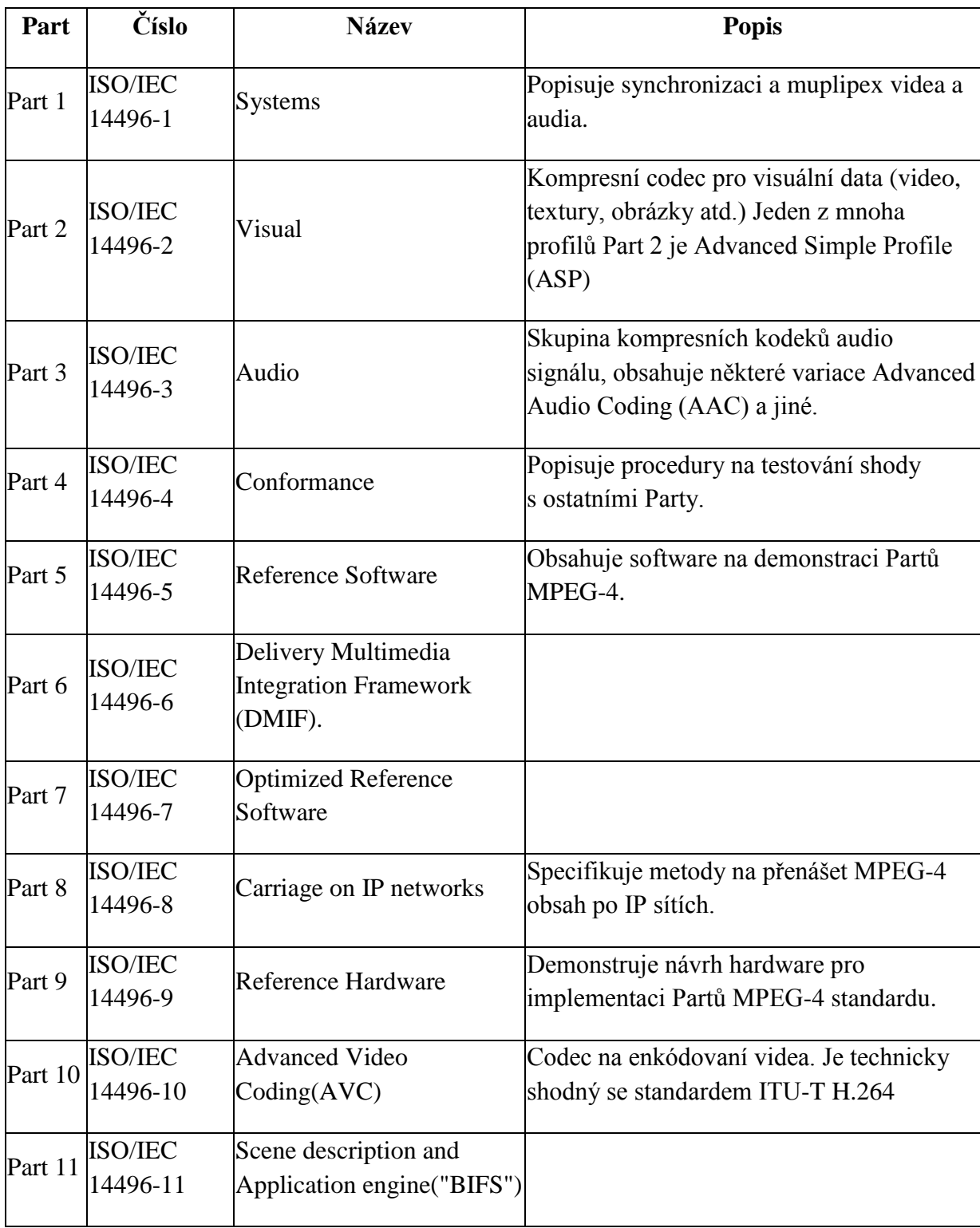

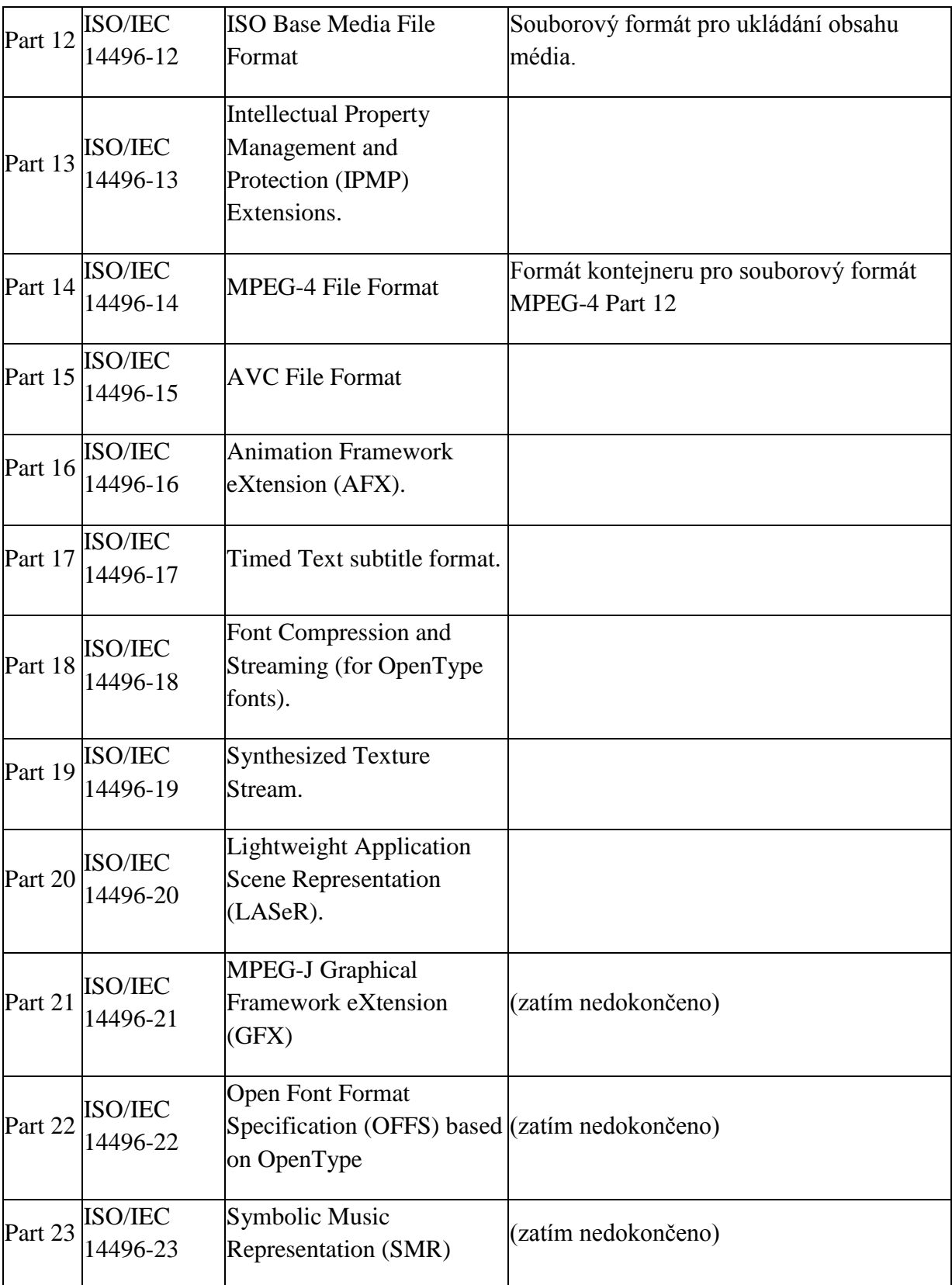
### **14.2 Příloha B**

# **Video kontejnery**

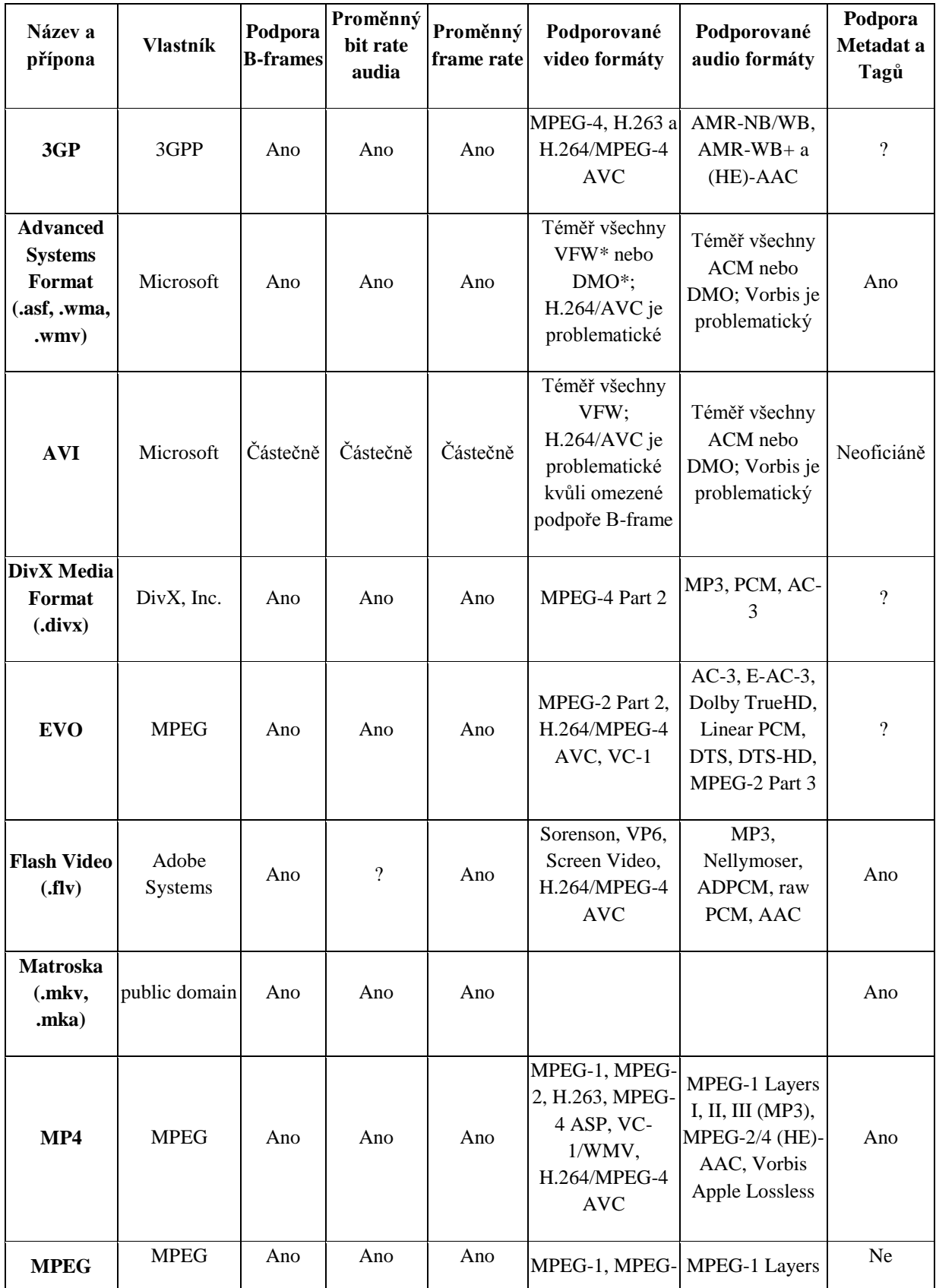

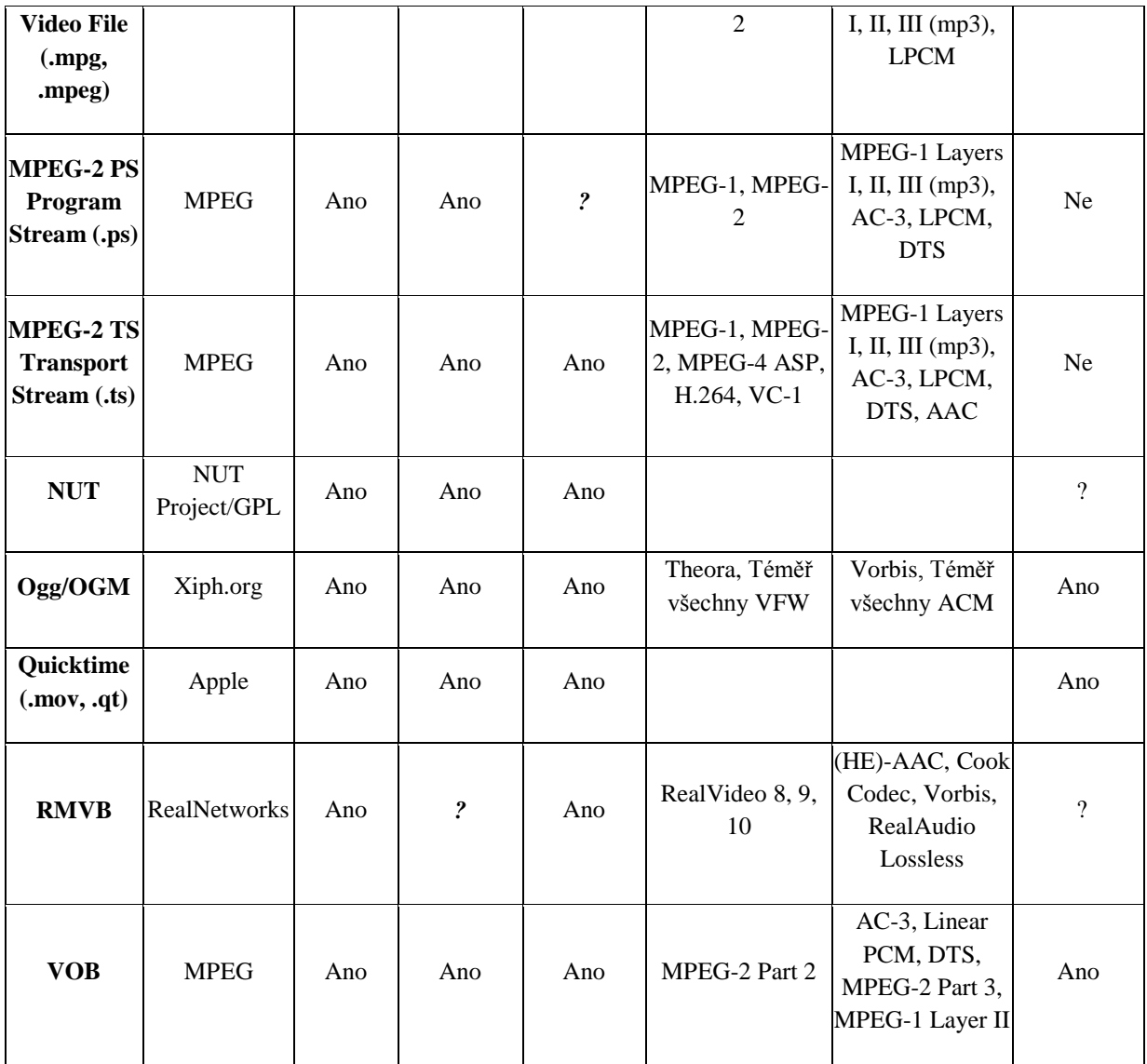

VFW – Video for Windows

DMO – DirectX Media Objects

#### **14.3 Příloha C**

### **Implementace pomocí kodeku Theora**

Naše první rozhodnutí pro kodek a s ním spojený kontejner videa bylo pro Theoru resp. Ogg. Toto rozhodnutí jsme udělali hlavně na základě volně přístupného (open source) kódu kodeku Theora. Naším jazykem pro implementaci se stal jazyk C#.

Prvním problémem bylo propojení funkčnosti aplikace, která vznikala v rámci .NET, a tím pádem se jedná o "managovaný kód" s projektem kodeku Theora, který je napsán v jazyce  $C_{++}$  bez podpory prostředí .NET, a nejedná se tedy o "managovaný kód" neboli "managed C++". Byli jsme nuceni vytvořit vlastní "obálku", tzv. "wrapper", který se staral o komunikaci mezi těmito jazyky, a tím umožnil komprimaci videa.

Bylo také potřeba převádět obraz zachycený kamerou, který je zaznamenáván v RGB systému, na systém YUV, se kterým pracuje zdrojový kód kodeku Theora. Zde jsme se potýkali s problémem zabarvení obrazu do odstínů různých barev, než se vše podařilo odladit.

Bohužel i po překonání všech problémů s implementací kodeku jsme se nedostali k uspokojivému řešení. Výsledná aplikace dosahovala při enkódování videa velice nízkých počtů obrázků za vteřinu (fps) při relativně velkém datovém toku (~ 1Mbps) a to i při malém rozlišení obrazu (320x240 px). Tento problém připisujeme hlavně složité komunikaci mezi naší aplikací a kodekem Theora skrze "obalovací" vrstvu.

Především tento problém i další aspekty (budoucí problémy s převodem aplikace na ostatní operační systémy a složité implementace protokolů pro komunikaci po počítačové sítí) nás přesvědčili o opuštění tohoto řešení a vedli nás k porozhlédnutí se po jiném lepším řešení.

75

#### **14.4 Příloha D**

### **Flash Video**

**Flash Video** je název souborového formátu (kontajneru) používaného v přenášení videa v síti internet pomocí Adobe Flash Playeru. Až do verze Flash Playeru 9 (konkrétně update 2) všecha Flash videa měla příponu .flv. Od této verze byla přidána podpora H.264 videa a HE-AAC audia. Flash videa využívají velké portály jako YouTube, Google Video, Yahoo! Video, Reuters atd.

Flash video je zobrazitelné na mnoha operačních systémech díky časté instalaci Adobe Flash Playeru jako pluginu pro prohlížeče uživatelů internetu.

Tento kontejner je volně použitelný, ale kodeky uvnitř něj jsou patentovány.

#### **Flash Player**

**Adobe Flash Player** je multimediální a aplikační přehrávač. Přehrává soubory SWF, které mohou být vytvořeny pomocí nástrojů, jako je Adobe Flash, Adobe Flex apod. Flash podporuje skriptování v jazyce ActionScript, který se používá např. pro zobrazení videa ze souboru nebo nějakého streamového serveru. Protože Flash Player je nejčastěji instalován jako plugin do prohlížečů, umožňuje přehrávat video přímo v prohlížeči, a videa tak mohou být začleněna přímo do webů. Flash Player automaticky zahazuje framy, pokud přehrávání videa je na konkrétním počítači nebo zařízení pomalé, tím je zajištěna podpora slabšího HW.

Flash Video soubory obsahují videa kódována některou z variant H.263 pod názvem Sorenson Spark. Flash Player 8 (a vyšší) podporuje přehrávání On2 TrueMotion VP6 videa. VP6 nabízí vyšší kvalitu obrazu než Sorenson Spark při stejném bitstreamu, ale je výpočetně mnohem náročnější a na starších počítačových sestavách nemusí běžet zcela plynule. Od verze Flash Player 9 Update 3 je implementována podpora H.264 videa, také známého jako MPEG-4 part 10 (AVC), která znovu posunula kvalitu obrazu kupředu za cenu větších výpočetních nároků.

Flash Player a Flash Video také podporuje "screencast". Jedná se možnost "vysílat" svoji plochu, a tím ostatním pozorovatelům prakticky ukázat svůj výklad apod.

Enkódování Flash Videa probíhá buďto přímo ve vytvořené aplikaci za asistence Flashe, kde je použit kodek Sorenson, anebo použitím různých nástrojů jako je Flash Media Encoder, díky kterému je možno enkódovat i za pomoci ostatních kodeků.

76

Audio ve Flash Video je obvykle nekódované za pomoci MP3, nicméně nahrávky s uživatelského mikrofonu jsou enkódovány pomocí kodeku Nellymoser. Flash Video také podporuje nekompresní audio nebo ADPCM formát audia.

Od verze Flash Playeru 9 Update 3 obsahuje Flash Video také podporu pro MPEG-4 standard, konkrétně Part 10 H.264, dále pro audio komprimované pomocí AAC (MPEG-4 Part 3), MP4, M4V, M4A, 3GP a MOV kontejner. Také je implementována podpora Timed Text formátu (MPEG-4 Part 17), který je používán jako titulkový formát nebo ekvivalent ID3 od iTunes.

### **14.5 Příloha E**

## **Struktura Databáze**

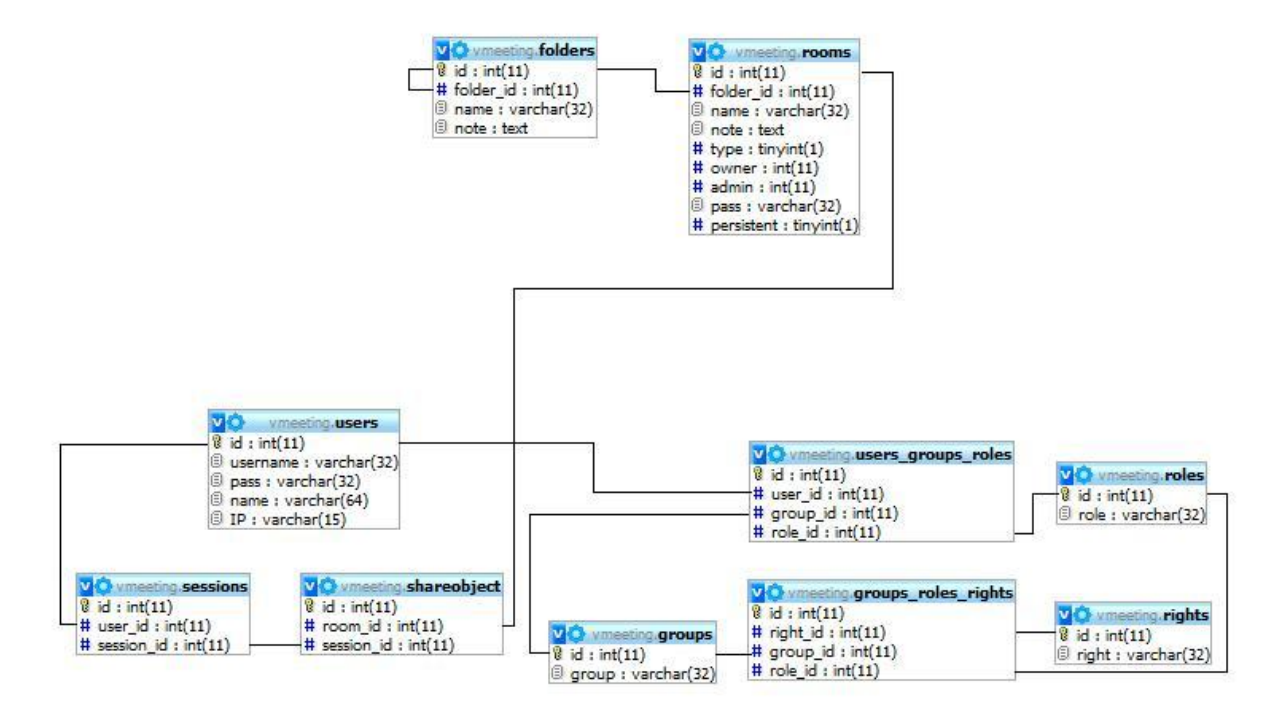

#### **14.6 Příloha F**

### **Instalační manuál**

Kompletní videokonferenční systém vyžaduje pro svůj běh instalaci několika komponent. Na přiloženém CD, v adresáři *installation,* se nachází všechny potřebné instalační soubory pro správný běh serveru. Instalace je určena pro operační systém Windows a byla testována na verzi Windows Vista Bussines (32 bit) a Windows Server 2008 (32 bit).

První taková komponenta je webový server Apache. V adresáři *installation* se nachází instalační soubor *apache\_2.2.11-win32-x86-no\_ssl.msi*. Jeho spuštěním proběhne instalace webového serveru Apache. Dále je zapotřebí nainstalovat databázový server, konkrétně MySQL. Tato instalace se provede pomocí instalačního souboru *mysql-5.1.34-win32.msi*. Po instalaci databáze doporučuji nainstalovat překladač jazyka PHP z archivu *php-5.2.9-2-Win32.zip*, který je potřeba pro běh utility phpMyAdmin. Tato utilita umožňuje grafický přístup do databáze MySQL. Instalační soubory k této utilitě jsou obsaženy v archivu *phpMyAdmin-3.1.4-all-languages.zip.*

Instalační manuály a nastavení konfiguračních souborů pro spolupráci těchto komponent jsou předmětem dokumentací jejich tvůrců.

Odkazy na dokumentace:

- Webový server Apache:<http://httpd.apache.org/docs/2.2/>
- Databázový server MySQL:<http://dev.mysql.com/doc/refman/5.1/en/>
- Překladač PHP:<http://www.php.net/manual/en/>
- Utilita phpMyAdmin:<http://www.phpmyadmin.net/documentation/>

Po instalaci těchto komponent musí být importována databáze pro videokonferenční server. Po přihlášení do utility phpMyAdmin pod uživatelem root (anebo jiným, se stejnými právy), je zapotřebí vytvořit novou databázi "vmeeting" s porovnáváním "utf8 general ci" a vytvořit uživatele "vmeeting" s heslem "vmeeting". Obojí může být vytvořeno najednou v záložce "Oprávnění" viz obr. 14.6-1

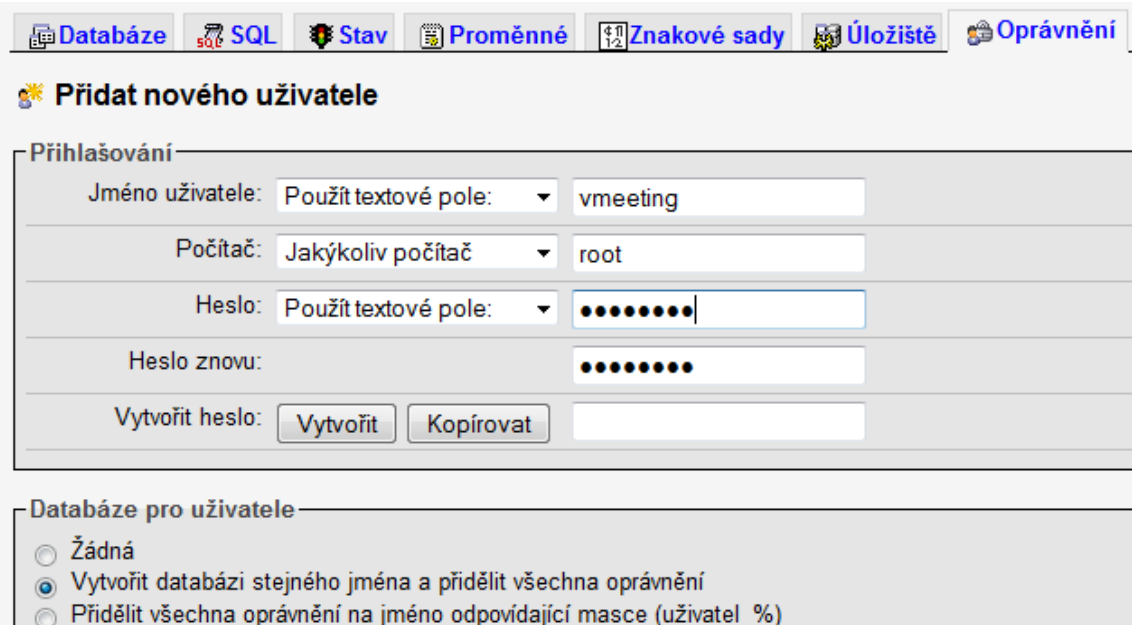

**Obr. 14.6-1 Vytvoření uživatele a databáze**

Následně po zvolení databáze "vmeeting" v levém sloupci utility phpMyAdmin a záložky "Import" lze provést import souboru s databází DB-vmeeting.sql, viz obr. 14.6-2

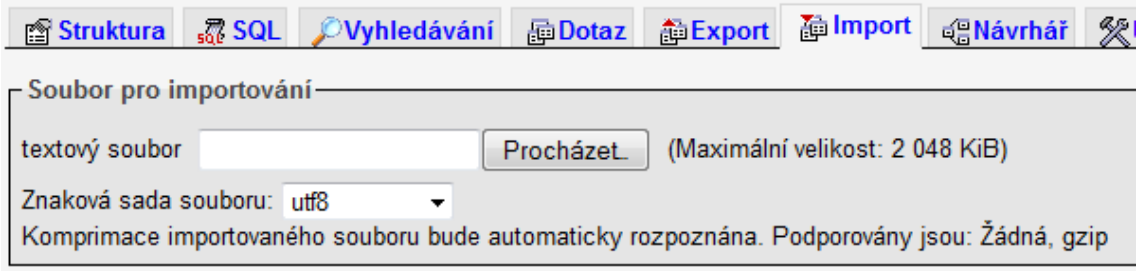

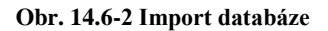

Pro správu uživatelů a místností je zapotřebí nakopírovat adresář *admin* z adresáře *installation* do adresáře *htdocs* v kořenovém adresáři instalace webového serveru Apache (výchozí je Program Files\Apache Software Foundation\Apache2.2\). Následně stačí přistoupit na adresu<http://127.0.0.1/admin> (z počítače, na kterém je prováděna instalace) a přihlásit se pod uživatelským jménem "admin" a heslem "vmeeting".

Po instalaci databáze je zapotřebí nainstalovat samotný server Red5 prostřednictvím souboru *setup-Red5-0.7.0.exe* v adresáři *installation.* Instalace probíhá bez složitého nastavování, jediný zásah je při volbě instalační cesty, viz obr. 14.6-3.

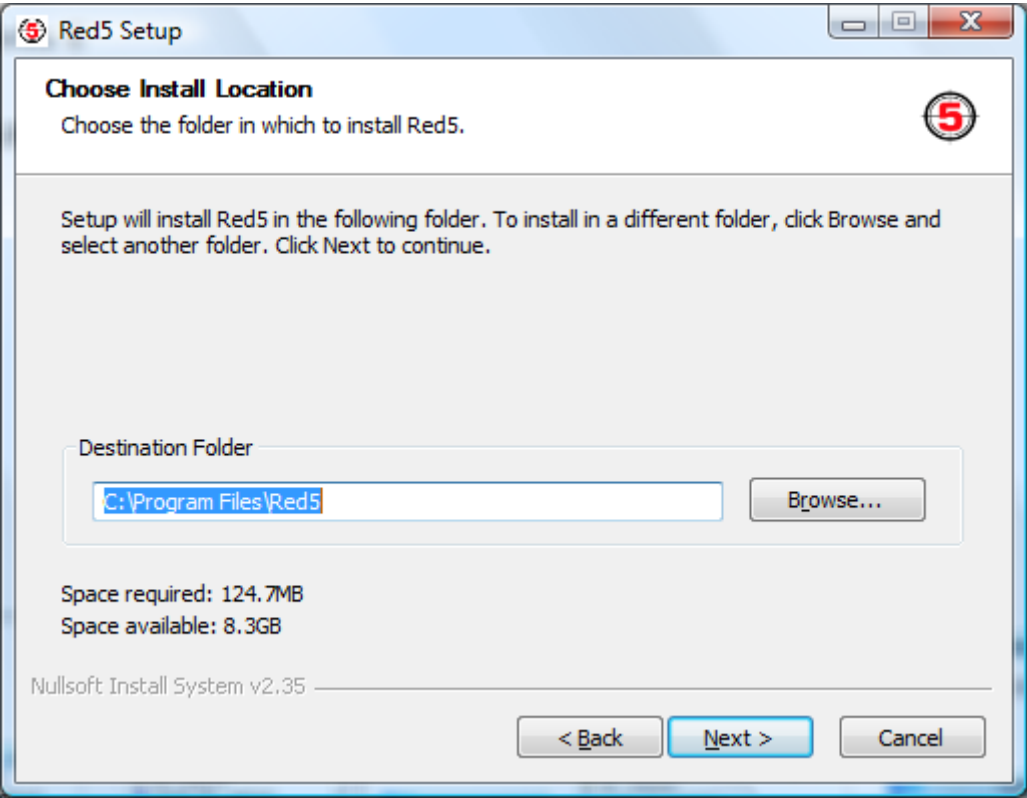

**Obr. 14.6-3 Instalační složka Red5**

Server Red5 pro svůj běh vyžaduje instalaci překladače a interpretu jazyku Java a to verzi JDK (Java Development Kit), aby byl možný překlad zdrojových kódů. Instalace JDK může být provedena pomocí instalačního souboru *jdk-6u12-windowsi586-p.exe*, který je též přiložen v adresáři *installation* (Pro aktuální verzi JDK doporučuji navštívit domovské stránky Javy).

Po této instalaci je nutné nastavit proměnné prostředí pro Red5. Cesta k tomuto nastavení je na Windows Vista a Windows Server 2008 "Ovládací panely -> Systém -> Pokročilá systémová nastavení -> Proměnné prostředí". Přidáním uživatelské proměnné JAVA\_HOME s cestou k adresáři s instalací Javy je server Red5 schopen běhu, viz obr. 14.6-4

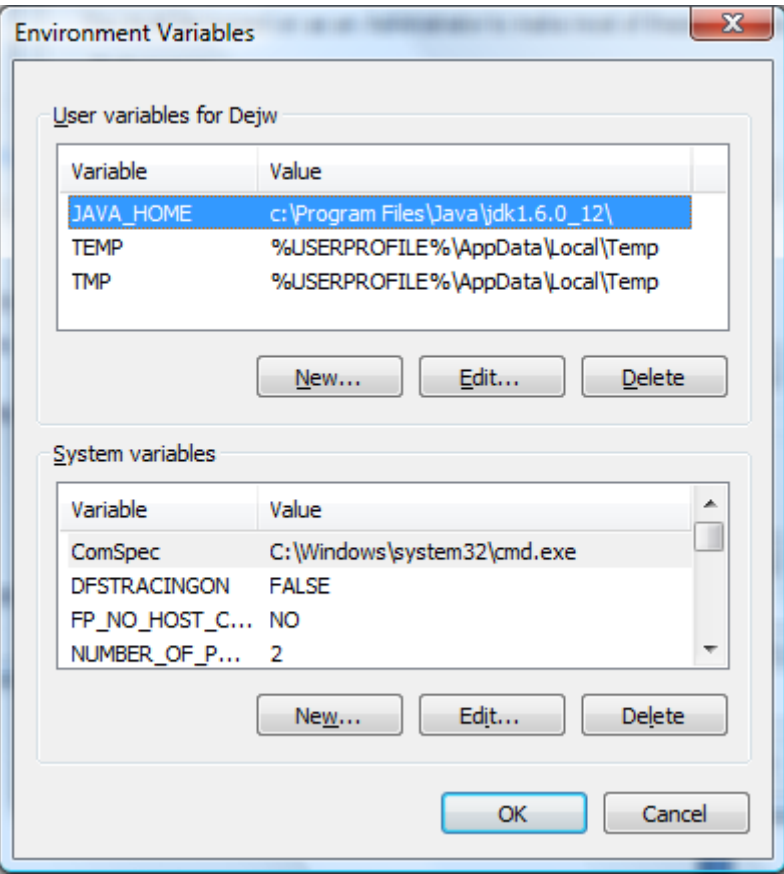

**Obr.14.6-4 Proměnné prostředí**

Po nastavení prostředí je zapotřebí už jen nakopírovat adresář *firstapp* z adresáře *installation* do adresáře *webapps,* která se nachází v kořenovém adresáři instalace serveru Red5 (výchozí *Program Files/Red5*). Následně je vhodný restart počítače kvůli načtení modulu aplikace videokonference.

Pro větší bezpečnost serveru doporučuji smazat ostatní adresáře v adresáři *webapps.*

Server Red5 běží jako služba operačního systému Windows, není tedy třeba ho nějak speciálně spouštět před použitím.